## 黑 龙 江 省 政 府 采 购

# 竞争性磋商文件

项目名称:强基名校合作项目 项目编号:[232799]LSZB[CS]20230002

> 黑龙江路晟招标有限公司 2023年11月

> > -第1页-

## 第一章 竞争性磋商邀请

黑龙江路晟招标有限公司受大兴安岭实验中学委托,依据《政府采购法》及相关法规,对强基名校合作项目采购及服务进 行国内竞争性磋商,现欢迎国内合格供应商前来参加。

一、项目名称:强基名校合作项目

#### 二、项目编号: [232799]LSZB[CS]20230002

#### 三、磋商内容

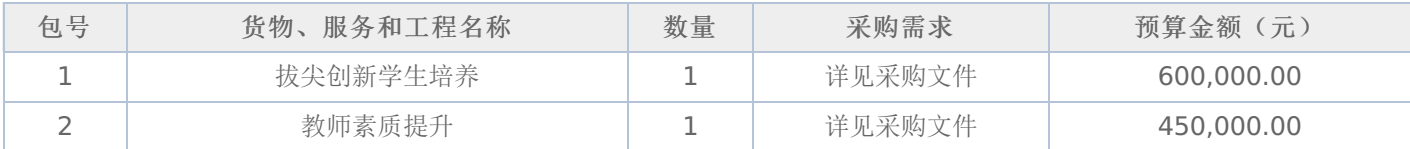

#### 四、交货期限、地点:

#### 1.交货期:

合同包1(拔尖创新学生培养): 以合同约定为准; 合同包2(教师素质提升): 以合同约定为准;

#### 2.交货地点:

合同包1(拔尖创新学生培养): 大兴安岭实验中学; 合同包2(教师素质提升): 大兴安岭实验中学;

#### 五、参加竞争性磋商的供应商要求:

- (一)必须具备《政府采购法》第二十二条规定的条件。
- (二)参加本项目磋商的供应商,须在黑龙江省内政府采购网注册登记并经审核合格。
- (三)本项目的特定资质要求:
	- 合同包1(拔尖创新学生培养): 无

合同包2(教师素质提升):无

#### 六、参与资格和竞争性磋商文件获取方式、时间及地点:

1.磋商文件获取方式: 采购文件公告期为5个工作日, 供应商须在公告期内凭用户名和密码, 登录黑龙江省政府采购网, 选择"交易执行 → 应标 → 项目投标",在"未参与项目"列表中选择需要参与的项目,确认参与后即可获取磋商文件。获取磋商 文件的供应商,方具有投标和质疑资格。逾期报名,不再受理。

2.获取磋商文件的时间:详见磋商公告。

3.获取磋商文件的地点:详见磋商公告。

#### 七、磋商文件售价:

本次磋商文件的售价为 无 元人民币。

#### 八、询问提起与受理:

供应商对政府采购活动有疑问或有异议的,可通过以下方式进行询问:

(一)对采购文件的询问

采购文件处项目经办人 详见磋商公告 电话: 详见磋商公告

(二)对评审过程和结果的询问

递交响应文件的投标人应在评审现场以书面形式向代理机构提出。

#### 九、质疑提起与受理:

(一)对磋商文件的质疑:已注册供应商通过政府采购网登录系统,成功下载磋商文件后,方有资格对磋商文件提出质疑。

采购文件质疑联系人: 高明月

#### 采购文件质疑联系电话: 13796601790

(二)对磋商过程和结果的质疑

1.提出质疑的供应商应当是参与所质疑项目采购活动的供应商;质疑供应商应当在法定期内一次性提交质疑材料;对采购 过程提出质疑的,为各采购程序环节结束之日起7个工作日提出;对成交结果提出质疑的,为成交结果公告期限届满之日起7 个工作日提出;

2.质疑供应商应当以书面形式向本代理机构提交《质疑函》。

磋商过程和结果质疑:详见成交公告

#### 十、提交竞争性磋商首次响应文件截止时间及磋商时间、地点:

递交响应文件截止时间:详见磋商公告

递交响应文件地点:详见磋商公告

响应文件开启时间:详见磋商公告

响应文件开启地点:详见磋商公告

备注:所有电子响应文件应在递交响应文件截止时间前递交至黑龙江省政府采购云平台,逾期递交的响应文件,为无效投 标文件,平台将拒收。

#### 十一、发布公告的媒介

中国政府采购网(www.ccgp.gov.cn),黑龙江政府采购网(https://hljcg.hlj.gov.cn)

#### 十二、联系信息

1.采购人信息

采购单位:大兴安岭实验中学

采购单位联系人: 籍欣禹

地址: 大兴安岭实验中学

- 联系方式: 15806509720
- 2.采购代理机构信息(如有)

名称:黑龙江路晟招标有限公司

地址: 黑龙江省哈尔滨市香坊区珠江路1号

联系方式: 13796601790

#### 3.项目联系方式

项目联系人: 高明月

联系方式: 13796601790

黑龙江路晟招标有限公司

2023年11月

## 第二章 采购人需求

## 一**.**项目概况

创新人才培养及教师素质提升;

合同包1(拔尖创新学生培养)

## **1.**主要商务要求

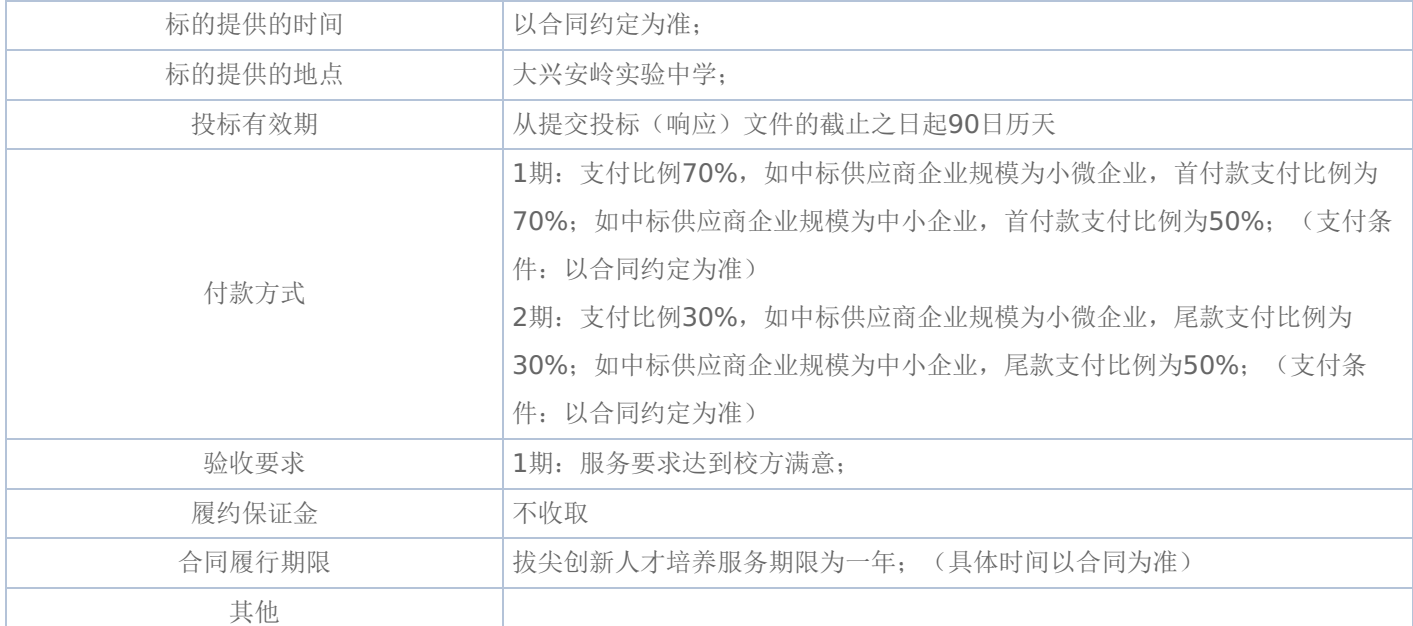

#### **2.**技术标准与要求

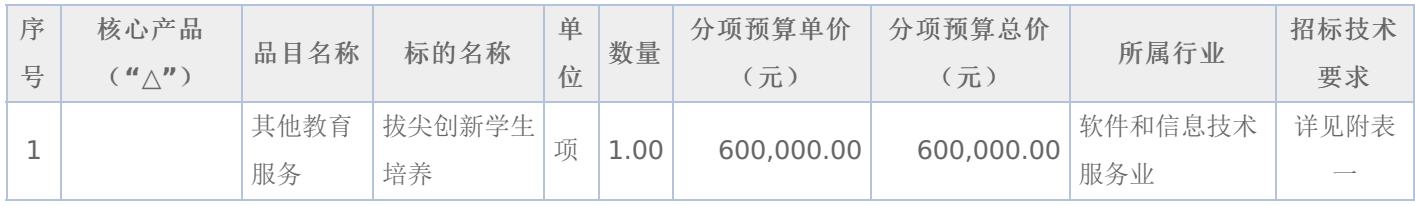

## 附表一:拔尖创新学生培养 是否进口:否

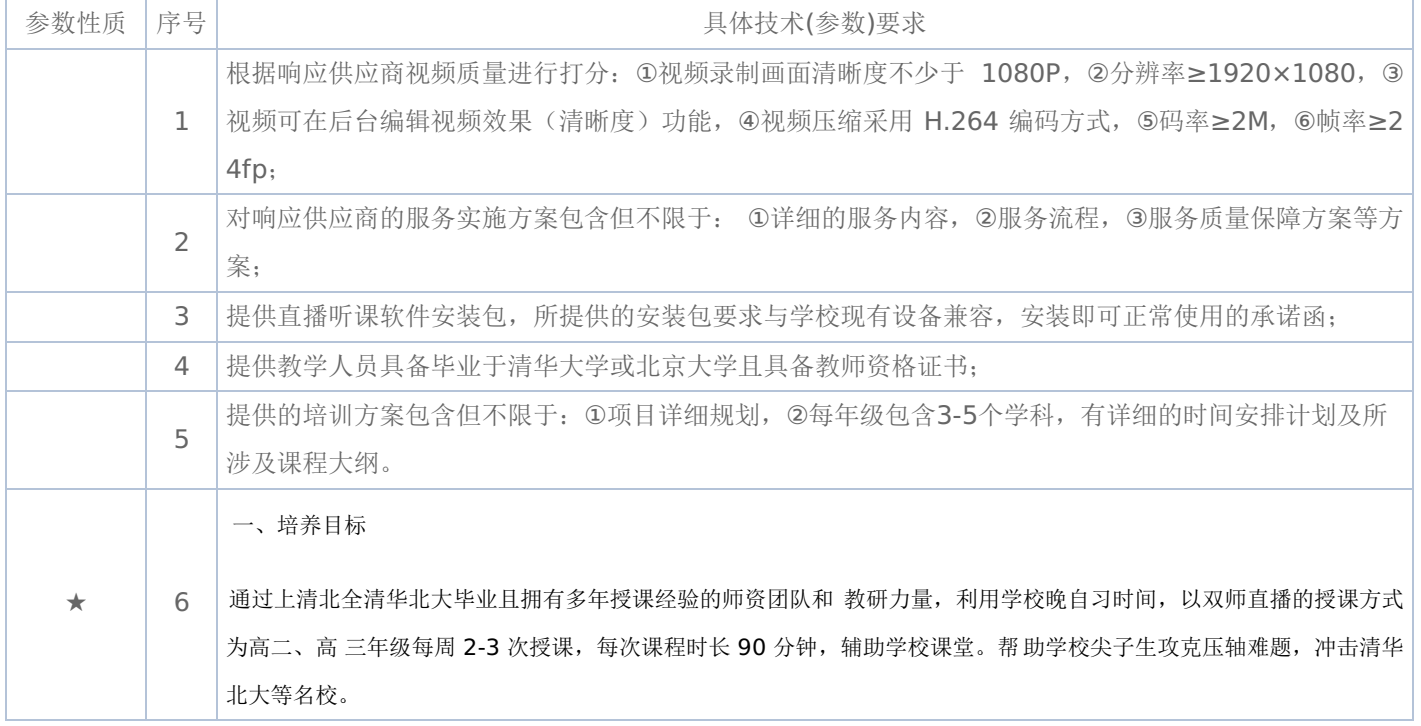

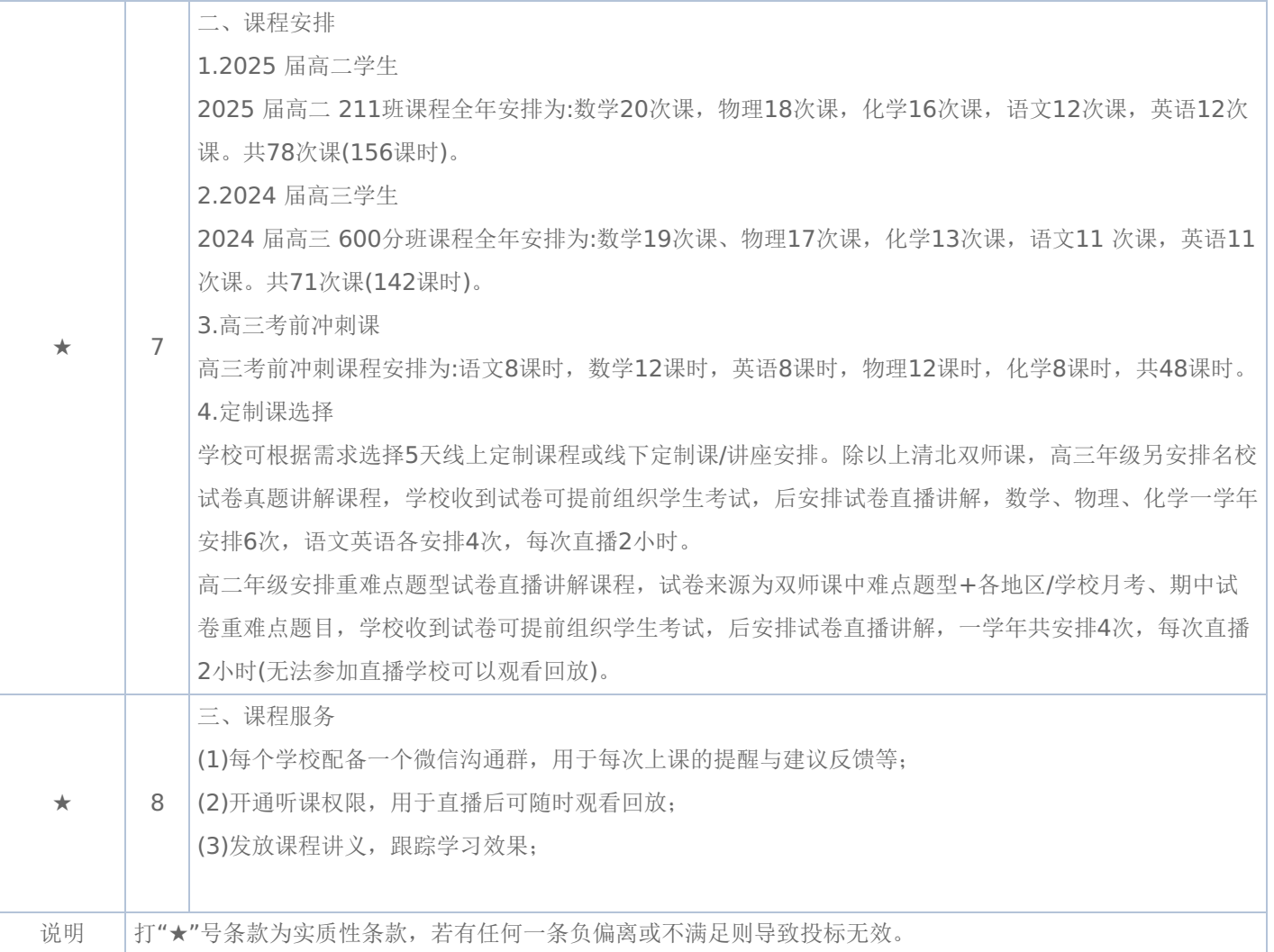

### 合同包2(教师素质提升)

### **1.**主要商务要求

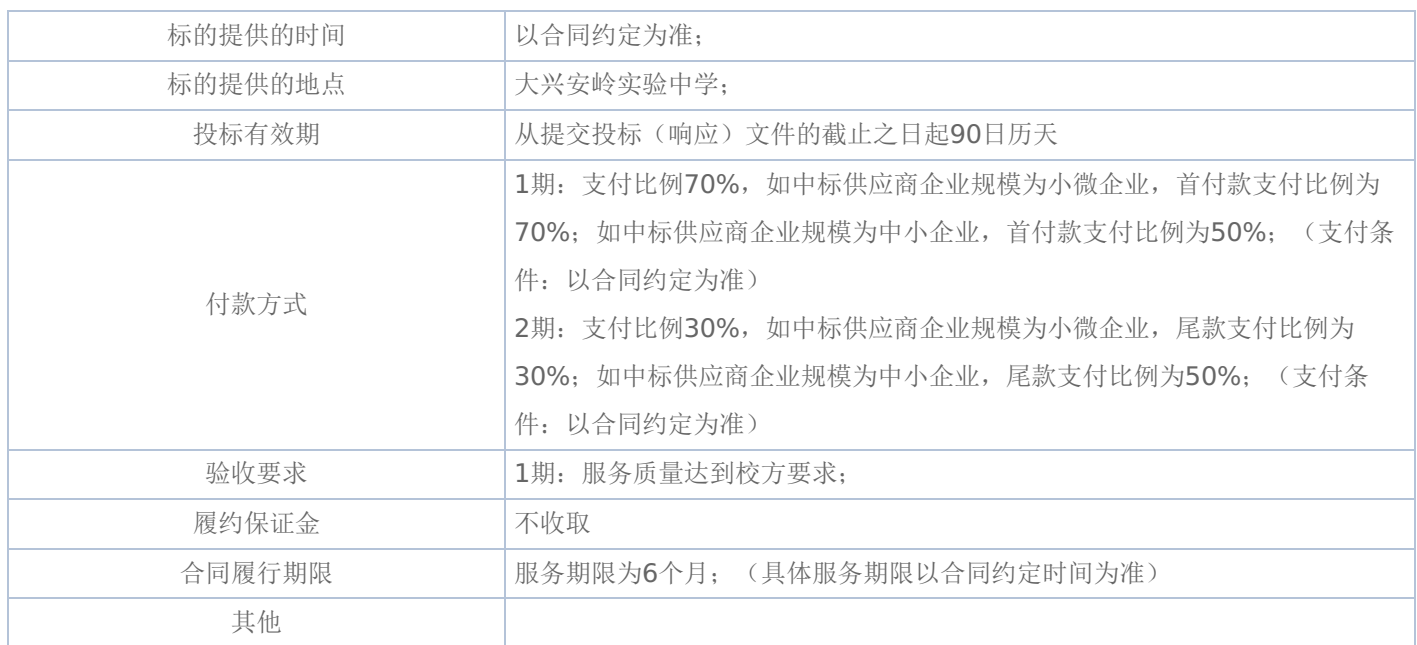

## **2.**技术标准与要求

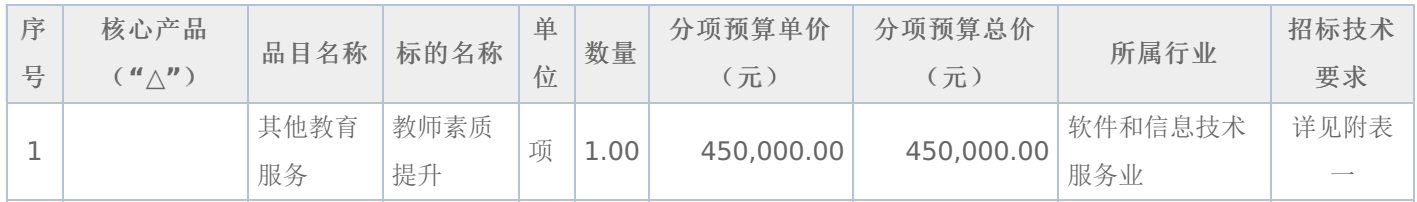

#### 附表一:教师素质提升 是否进口:否

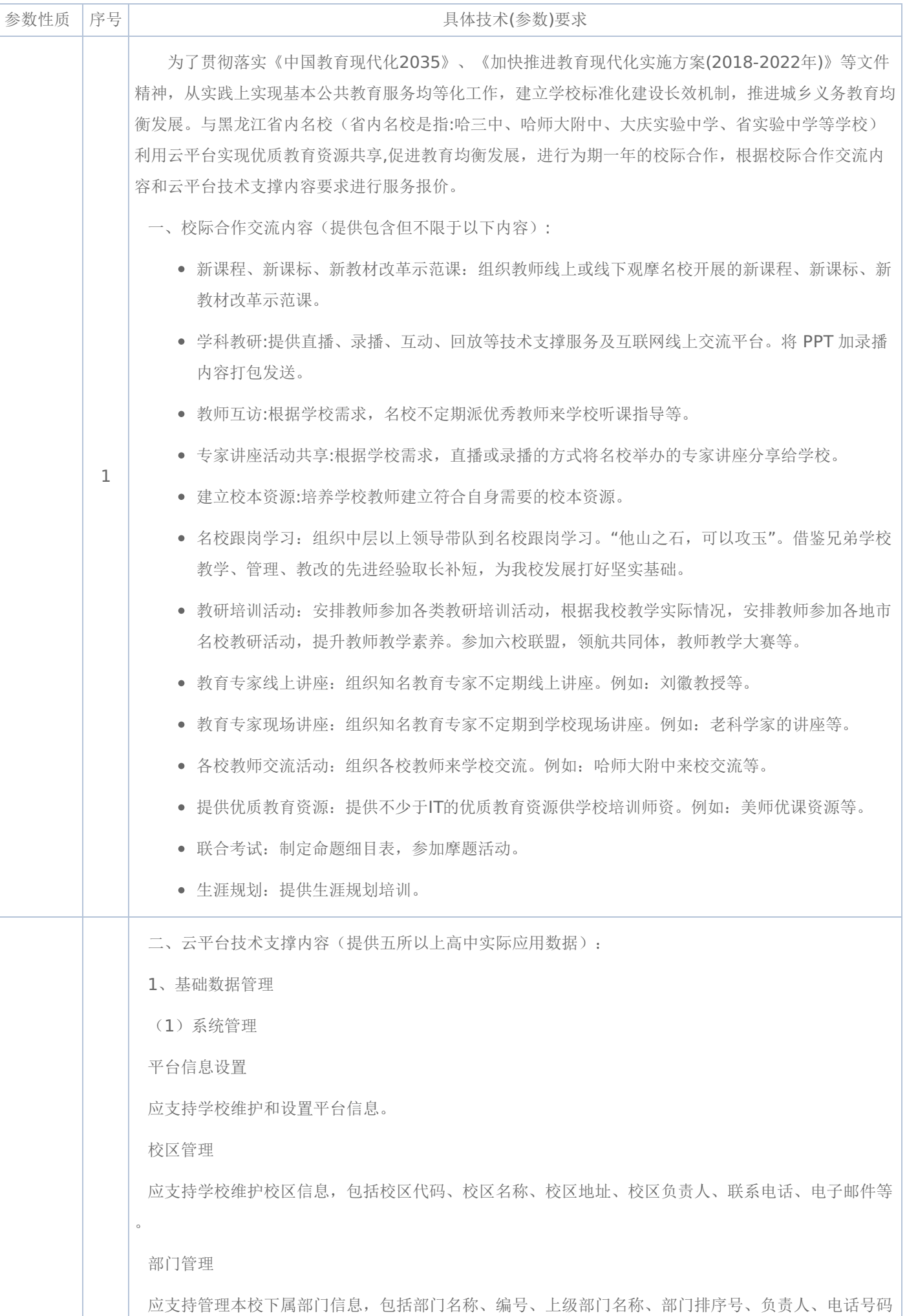

## -第6页-

、描述信息等。应提供多级部门结构设置。

场地管理

应支持学校维护楼层与场地信息。

教职工管理

应支持对本单位职工的管理,可记录职工与所在部门的对应关系,并自动生成职工的登录帐号。当进行 职工离职、变岗、退休、死亡等操作时,系统能自动与帐号状态对应。应支持批量导入教职工信息。

用户管理

应支持管理平台应用系统的用户账号信息。包括对用户进行角色委派、查看用户的操作权限、密码初始 化等功能。可审核、锁定、解锁用户的登录帐号,每个用户名与职工相对应。

角色管理

可定义角色名称、类型、角色描述等,并提供角色委派、删除、锁定、激活等功能,方便实现单位内的 基于角色的权限管理。

学年学期设置

应支持设置学年学期信息。

账号开通

应提供显示个性登录、开通账号、初始化密码、导出账号等功能,方便实现学校内的学生账号管理。

节假日设置

应支持日期、信息展示,支持勾选确定是否教休日,支持节假日名称填写。

学校信息设置

应支持学校详细信息进行维护。

节次时间设置

应支持按学校单位设置上午与下午节次、开始时间、结束时间。

在校生维护

应支持学校针对本校在校生信息维护,导入学生信息、家长信息;支持年级学生导出。

在线时长统计

应支持用户在线时长统计,统计字段包括开始时间、结束时间、部门名称、教师名称、排除方式,支持 导出。

年级班级设置

应支持设置年级班级信息。

(2)学生管理

1)学生信息维护

新增学生信息

应支持新增学生信息,包括学生姓名、班级、学号、籍贯等学生基本信息以及监护人信息、父亲信息、 母亲信息、简历信息。

## -第7页-

批量导入

应支持批量导入学生数据,支持更新导入学生信息,无需逐个修改。

导出学生信息

应支持将所有学生信息一键导出为Excel。

存档学生信息

应支持管理员将学生基本信息进行存档,若已存在存档信息再次存档需覆盖。

校验

应支持学校将线下数据和系统数据进行校验,校验出冗余或缺失的学生信息,并对其进行相应增/删处 理。

2)学生异动管理

学生转出

当学生发生休学、转学、死亡等其他情况时,应支持转出学生,并能够备注其相关情况。

学生转入

应支持通过学生姓名、身份证号查询需办理转入学生的信息,并维护转入班级、学籍学号、转入时间、 转入原因(包括复学、转学等)等信息办理转入。

新增学生

转入学生未查询到学生信息时,应支持新增学生基本信息并转入。

3)学生照片上传

应支持批量上传学生照片,至少同时支持上传90个文件。

4)班级查询权限

应支持查询行政班、教学班管理人员,并设置相应管理人员。

5)学生信息查询

应支持查询行政班、教学班、导师班学生信息。

行政班

应实现班主任查询本班学生信息;年级组长查询本年级下所有班级学生信息。同时应支持通过学生姓名 、父亲姓名、母亲姓名、原毕业学校、家庭住址等信息的关键字模糊检索学生信息,支持查看学生详细信 息。

教学班

教学班授课老师应可以查询所教班级学生信息。同时应支持通过学生姓名、父亲姓名、母亲姓名、原毕 业学校、家庭住址等信息的关键字模糊检索学生信息,支持查看学生详细信息。

导师班

应实现系统联动功能,在德育管理中维护教师所导学生后,在此应可以查询所导学生信息。

高级搜索

应支持通过学生信息、父母信息、简历信息进行搜索。

#### -第8页-

6)信息修改设置

具备权限的学生、家长应支持修改相关信息,支持设置学生与家长允许修改的内容字段。

7)学生异动报表

异动记录

应支持查询学生转入、转出记录,能够根据异动类型、异动原因筛选具体记录,并支持导出为Excel表 格。

异动统计(按班)

应支持按班级统计各学年、学期学生的转入、转出异动情况,包括复学、休学、转学、死亡等人数,并 支持导出为Excel表格。

异动统计(按年级)

应支持按年级统计各学年、学期学生的转入、转出异动情况,包括复学、休学、转学、死亡等人数,并 支持导出为Excel表格。

(3)教务信息

教务管理应可以灵活地设置学科模块信息、课程开设情况等教务基础信息,这些信息作为系统的基本数 据信息的一部分对其它系统如排课功能起着支撑作用。

1)学科模块

学校应可在此设置本校的学科名称、简称、是否在用等学科信息。

2)教研组

支持导入、新增和教研组信息,对不同学科的教研组进行综合管理和查询。

3)课程开设

应支持设置本学年学期各班级的课程开设情况,如设置班级开设的课程、课程任课教师、课程的课时、 考试方式、成绩录入方式等信息。可以提供课程复制功能。

4)教学班

学校按需导入自己的教学班计划和学生,应支持同步显示分班排课的结果。

5)调课管理

支持教师发起调课申请,支持跨周调课及多周次同时调课。

6)代课管理

支持教师发起代课申请,支持按周次代课或自定义时间段。申请代课时支持自主申请或申请教务安排。

7)调代管统计

可统计代课和管课记录,并支持打印当前记录。

(4)行政班排课

1)新增行政班排课

应支持新增行政班排课,可修改排课方案名称,应显示已有的排课对象范围以及对象对应的排课特征。 应支持维护排课特征,包括年级特征、课程特征、班级特征、教师特征设置等,应支持复制排课特征。

## -第9页-

在开始排课后应可以断开排课进程,若存在排课冲突则需要手动调整课程后重新排课。

2)查看行政班排课结果

在排课完成后,应可查看排课结果,包含行政班结果,教师上课查询,班级总课表,教师总课表的详情 信息。支持对各项结果的单个导出以及批量导出以及打印等。

3)手动调课

应支持对未排课和完成排课的排课方案进行手动调课,在班级课表中手动维护行政班课程。手动调课应 可以手动调整班级课表或者教师课表。

4)更多操作

应支持查看排课设置,查看当前排课方案下的具体设置信息。应支持重新安排教师,对已选择的教研组 的教师进行重新安排。应实现复制此轮方案,应用排课方案。

消息

应支持教师发送消息通知,方便师生及时收到学校、教师发送的通知消息。

消息主题应支持一般、重要、紧急三种类型,应可自定义输入消息主题内容。

接收人员应支持年级、班级、老师三种接收人员类型选择发送。

消息内容应支持文字、图片、音视频、文档、PPT、pdf格式的资源。

同时应支持定时发送、设置消息通知失效时间、设置学科标签、设置消息回执。

2、微信公众号服务

(1)统计分析

应支持教师用户关注智慧课堂微信公众号,绑定账号。支持年级主任、班主任、任课老师等角色查看权 限范围内的统计情况如教师上课次数、备课次数等,支持用户后台个性化设置老师权限。

(2)小测监考

应支持监考员查看学生小测过程中的数据,能够查看小测提交的总体情况、学生的完成情况,以及每个 学生的每小题提交情况。

(3)统计分析

应支持教师用户关注智慧课堂微信公众号,绑定账号。支持年级主任、班主任、任课老师等角色查看权 限范围内的统计情况如教师上课次数、备课次数等,支持用户后台个性化设置老师权限。

(4)小测监考

应支持监考员查看学生小测过程中的数据,能够查看小测提交的总体情况、学生的完成情况,以及每个 学生的每小题提交情况。

(5)统计分析

应支持教师用户关注智慧课堂微信公众号,绑定账号。支持年级主任、班主任、任课老师等角色查看权 限范围内的统计情况如教师上课次数、备课次数等,支持用户后台个性化设置老师权限。

(6)小测监考

应支持监考员查看学生小测过程中的数据,能够查看小测提交的总体情况、学生的完成情况,以及每个 学生的每小题提交情况。

#### -第10页-

3、云资源中心

教学云资源

应提供与国家教育部同步的K12标准化课程资源,包括小学、 初中、 高中各学段资源,资源包含课件 、教案、学案、练习。

各学段学科包括:小学(语文、数学、英语、科学、美术、体育、音乐、道德与法治)、初中(语文、 数学、英语、物理、化学、生物、历史、地理、信息技术、音乐、历史与社会、道德与法制)、高中(语 文、数学、英语、化学、生物、历史、地理、美术、通用技术、信息技术、政治思品)。

云题库

提供以知识点为体系的多学科全学段系统题库,老师在备课时可便捷引用,如通过章节选题、知识点选 题等方式。每种选题方式均支持按照科目的题型、难度等属性进行筛选。提供题目一键加入,已加入的题 目可以在试题篮中删除、设置总分值、每小题分值、分值支持小数点。

优资源

应支持创建课程包。包括课程名称、课程属性、年级学科、教材版本、主编老师、副编老师、课程封面 等基本信息。同时应支持添加课程介绍和课程资源。课程介绍应支持文字、图片、超链接等形式编辑;课 程资源应支持系统导入目录及自定义添加目录两种形式添加课程目录,同时应支持视频、音频、word文 档、图片、pdf五种格式的资源上传、切题上传、ppt上传和素材库上传。

拓展学习资源

平台提供唐诗品学系统、宋词品学系统、古文品学系统,学生可选择诗词的主题、作者等选项自主拓展 学习。

4、云备课中心

1) 教师web端登录应同时支持账号登录方式及通过二维码扫描登录方式。

2) 个人备课:老师根据日常备课需要,维护备课内容,系统应内置常用上课环节,如上节回顾、本节 引言、知识讲解、课堂练习、交流互动等。支持教师根据班级情况对上课环节进行新增、删除、排序。备 课中每个教学环节,均可添加相关的PPT、文档、图片、音频、微课、测验、例题、答题卡、作业讲解及 反馈。应支持从素材库中引用微课、测验及例题资源。作业讲解应支持显示需讲解的人数及错误率。

3) 个人备课包共享:应支持教师将个人备课包进行校内共享,也可共享给本校其他教师。

4) 协同备课:应支持校内多人协同备课,协同备课的主、副编老师可同时在线编辑备课内容。支持协 同备课包共享至校本备课包。须提供软件运行界面彩色截图。

5) 校本备课库建设:教师共享的备课包形成校本备课资源库,教师可以在备课时直接使用,支持按照 年级、学科、发布人等条件搜索。

6) 应支持教师将作业、微课、阅读材料等预习任务推送给学生,支持学生PAD在线预习、答题。

切题工具

应支持多种切题入库方式,提供智能切题工具及快速上传切题方式等。须提供软件运行界面彩色截图。

1) 智能切题工具应提供题目规范模版,由老师对模版进行自主编辑保存,通过题目文档选择、智能切 题、上传入库等流程完成各学科校本题库建设。

2) 智能切题工具应满足单选题、多选题、填空题、解答题、英语完型填空等各类题型的需求,同时能 够针对题型、题干、选项、答案、解析、难度系数、题目特点进行多维度属性灵活设置。

#### -第11页-

3) 智能切题后的题目可自主选择上传路径,如上传至素材库、优资源课程包等。

4) 快速上传切题:可在素材库中,快速上传已编辑好的题目文档,一键上传、自动切题,切题上传的 题目系统可以自动识别绑定知识点,支持手动修改。

5) 上传成功的题目,系统应自动识别添加对应知识点,同时应支持教师在WEB端进行手动修改。 优课录制

教师可通过平台提供的微课录制工具方便的录制微课程和习题讲解视频进行相关知识点讲解。应支持账 号登录,同时应支持通过输入地址对接不同平台,录制的视频应支持跨平台上传(同一厂商的不同平台)  $\bullet$ 

1) 支持全屏录制,1280\*720、850\*480、1024\*768多种大小进行录制,并需支持自定义框选录制 区域。

2) 支持设置标记鼠标颜色包括红色、蓝色、绿色、黄色,并能设置标记的不透明度。

3) 支持设置开始/结束录制的键盘快捷键。

4)支持设置文字水印、图片水印,文字水印能编辑字体、字号、是否加粗、字体颜色、不透明度。在视 频开始录制前能通过鼠标任意拖动水印位置,并且支持同时添加图片、文字两种水印。须提供软件运行界 面彩色截图。

5) 支持自定义微课视频输出位置。教师能通过微课工具直接定位至文件夹,同时应支持视频复制到文 件夹后在微课录制工具中呈现,可直接上传至素材库中已维护好的章节知识点目录下。

6) 支持自定义输出视频质量包括原画、高清、标清三种画质。

7) 支持选择麦克风声音、系统声音的接入。

8)提供黑/白板板书,输入文字、手写、移动等操作,提供覆盖数学、物理、化学、地理学科的百种学 科符号,可辅助教师快速画图。提供一键截屏功能。须提供软件运行界面彩色截图。

9)应支持重命名视频名称,支持剪辑视频,包含快速裁剪、通过裁剪点裁剪多种方式,并能够导出剪 辑好的视频后直接上传至系统素材库中。

校本素材

支持校本素材库功能,教师可分享个人素材至校本资源库,也可保存校本资源至个人素材库中。

校本题库

教师可将资源分享至校本题库,也可在题库中选择需要的资源保存至个人素材库,有权限的教师能将校 本题库的题目挑选到校本练习中。

个人素材库

1) 应支持教师在个人素材库中按需新建文件夹,管理个人素材功能。

2) 应支持教师之间共享发送素材文件,方便教师文档共享。

3) 应支持资源回收站功能,用户可在回收站内找回5天内误删的素材资源。

4) 应支持按照学科、学年等范围选择展示素材内容,教师用户可选择往年的任教信息,查看历史素材 ,进行复制移动等操作。

5) 应支持上传PPT、题库、图片、文档、视频、音频、PDF等格式资源。其中,PPT上传应支持快速上

#### -第12页-

传、优质上传、传输工具,同时应支持在PAD上对素材库里的PPT与文档进行编辑;题库上传应支持本地 上传及系统题库。

教师交互教学系统

互动课堂模式

1)系统应支持客户端或浏览器上课,应实现教学资源内容同屏、批注等功能,灵活满足教学活动的需 要。须提供软件运行界面彩色截图。

2) 应支持教师在PAD上开启在线课堂和磨课,选择该学科班级对应的教学设计,按照备课设定的教学 环节进行教学,支持选择是否开启课堂录音,开课后能自动录制音频。

3) 应支持教师看到上课班级的学生列表,未进入课堂的学生有明显标识,实现无签到考勤。

4) 教师可拖取相应的备课资源到PAD投屏区域进行投屏,在学生端和WEB端本地课堂可同步看到被投 屏资源和教师的批注。(使用软件投屏技术,无需使用硬件投屏器如Miracast等)。

5) 二分屏幕对比教学:支持教师在课堂内使用二分屏的功能,支持把图片、文档、例题、PPT、音视频 等文件自由组合分别投入屏幕,进行对比教学,支持直接调用相机拍照,支持投屏快速测验的学生答案。

6) 应支持分组教学,教师可通过手动将学生进行分组,分组完成后应支持教师将音视频、图片、试题 、PPT等等学习资源发送给各小组,进行临时小组学习。教师也可以停止小组模式学习,让学生自主学习 。须提供软件运行界面彩色截图。

7) 支持教师将所有学生平板锁屏,也可以选择单个学生进行锁屏,锁屏后,学生不能自行操作平板, 教师与学生将不能互动。

8) 课堂教学播放ppt课件时,支持自定义ppt动画效果。

9) 应支持在课堂上临时添加资源,包括ppt、文档、图片、音频、微课、测验和例题,添加资源的方式 与备课相同。

10) 应支持教师在课堂上邀请学生答题批注。

11)应支持教师对学生进行表扬或提醒。

12) 应支持教师对全班或指定学生进行息屏操作。

13) 支持教师查看学生举手情况,并邀请举手学生互动,应支持教师取消全班学生举手。

14) 支持老师选择本地相册图片或用PAD拍照,投屏到学生端用于教学,支持教师标注讲解。

15) 应支持随机挑选学生回答问题,屏幕自动刷学生姓名,停止时显示的学生名字表示抽中的学生。教 师可选择是否给予批注权限。

16) 支持教师发起抢答,抢答的结果实时在教师端、学生端显示,教师可选择是否给予批注权限。

17)教师可将上一堂课布置的作业中错误率较高或被学生标记"求讲解"的题目进行作业讲解。教师可 将作业讲解时可直接投屏,显示学生整体的答题情况、每人每题的答题情况以及标记需讲解的人数。

18) 应支持题目讲解与答案解析直接投屏。

19)支持投票功能,提供快捷投票模板与自定义投票添加,支持投票结果统计。

20) 应支持教师查看自己本堂课的课堂记录,应支持根据时间轴查看课件、板书、微课、互动报告等内 容,内容按时序结构化呈现。支持学生查看自己全部的历史课堂,支持按照课堂科目、时间、关键词等进 行搜索。

#### -第13页-

21) 支持在课堂结束时教师发起课堂学生对本节课进行评价,可自定义反馈内容、设置学生是否匿名、 选择通过星级、文字等方式进行反馈。

22) 实物展台:应支持教师开启实物展台功能进行授课,教师可以进行移动拍摄,则电脑端和学生PAD 端的内容会实时同步显示。

23) 屏幕共享:应支持教师开启屏幕共享功能,教师可以操作平板中的其他软件或查看其他资源,都应 实时共享给学生端和电脑端。屏幕共享时,教师应可以使用画笔进行批注,并且批注内容同步显示。

24) 应支持课堂批注和作业批注时,使用画笔进行书写带压感效果。系统根据画笔书写的轻重显示批注 的线条粗细情况。

磨课模式

支持教师端开启磨课模式,此模式下学生端看不到课堂,方便教师课下进行模拟上课,历史课堂不记录 磨课操作流程,"磨课"模式下,支持快捷录制课堂操作功能,录制的视频默认存放在pad本地相册中。须 提供软件运行界面彩色截图。

优课助手

在教室网络较差的时候,教师可以选择提前在网络较好的环境下,下载好本节课的课件内容,保证校园 局域网下通过授课助手进行正常教学活动。

1) 教师通过PAD扫描二维码登录授课助手客户端, 进入课堂。

2) 应能够选择教学资源,在教学资源上通过画笔进行批注。

3) 应支持新建白板,并在白板上用画笔进行涂鸦、批注。

4) 应支持查看学生在线、离线情况,以及学生举手情况,并支持全班一键锁屏。

5) 应支持随机选人、抢答、计时器、划词搜索、聚焦等功能。

6) 应支持教师在课堂上添加在线资源、本地资源。

课堂测验分析报告

应支持教师发起快速测验,支持教师将学生提交的答案进行多图投屏,图片可移动位置、放大缩小。

支持教师发布备课添加的作业题目,发布全班随堂测验。当老师在课堂上发布练习后,学生机便会同步 接收到该练习。测验结束后,可实时统计答题正确率,支持将答题结果投屏。

1) 应可实时查看学生提交进度可查看学生主观题作答轨迹;学生应可对主观题进行在线答题;应支持 课堂测验错题自动入错题本。

2) 支持教师将不同的测验题推送给不同小组,投屏区域会同步显示该测验已提交学生数,可实时查看 测验结果。

3) 应支持教师将备课时准备好的答题卡投屏,发起临时测验。也支持针对课堂中纸质教材、教辅习题 ,老师在线设置单选、多选、判断、主观题等各类题型的多题答题卡,一键推送至学生端。支持显示学生 提交进度,辅助老师管理练习和课堂时间。

4) 系统可即时统计客观题答题正确率,学生提交客观题后自动生成统计报告,全班测验时可查看选项 分布比例(柱形图)、正确率、每个选项的人员名单等统计信息。分组测验时可查看该测验各小组整体答 题情况统计,包括各小组测验正确率以及与班级平均正确率的对比图、各小组中每个学生是否已提交测验 和答对题数。

#### -第14页-

5) 支持将测验题目或测验结果投屏讲解,投屏后支持教师批注、添加白板讲解、选择学生批注互动。

6) 支持对平台布置过的作业进行讲解,课堂中可直接将作业题目投屏,显示学生整体的答题情况和每 人每题的答题情况。

#### 历史课堂

应支持教师查看该班级该学科所有的历史课堂,可根据课堂时间、课堂班级筛选历史课堂,支持查看课 堂上的操作详情,如开启课堂时打开了录音功能,则课堂中教师讲课的声音会被同步录制,在历史课堂中 学生可以结合投屏资源与声音,回顾课堂内容。应支持教师对学生设置历史课堂是否可见,同时应支持教 师和学生查看测验作答轨迹。

智能作业系统

(1)课后作业

1) 应支持教师布置预习作业、复习作业、课后作业、阅读作业、小测、答题卡等多类型作业。支持撤 销作业,作业内容支持微课、习题等方式,并可设置作业对应的分值。从素材库中选择题目时,支持用户 进行搜索操作。

2) 支持设置作业截止日期精确到分钟,作业范围可选择全班或者某几个小组,支持设置答案公布方式 (不公布、手动公布、截止日期公布、作业提交自动公布),支持是否开启订正作业模式。

3) 应支持乱序做题,避免学生作业抄袭;应支持学生撤回已提交作业,进行修改,重新提交;应支持 学生提交阅读材料类型的作业。

(2)阅读材料

阅读作业支持PPT、图片、音频、微课、文档、PDF等类型的内容,可引用个人素材库中的资源。系统 可自动记录阅读作业的用时情况。

(3)教师批阅

2

1) 客观题支持自动批改,学生通过拍照或上传图片完成主观题答题后,支持教师平板端对学生提交的 主观题答案图片进行批注,支持放大图片,并根据学生答题实际情况进行给分,最后系统会自动计算总分 。应支持文字、录音的方式输入作业评语,可直接选择常用评语。应支持教师待批阅作业一键批阅功能。

2) 批阅班级作业或年级作业时应支持普通给分、快速给分、分步给分三种形式。

3) 支持统计学生作业用时,阅读材料作业还支持单题用时统计。

4) 支持教师查看批阅完成的作业,每份作业显示作业名称、科目、班级或小组和平均分。任教多个学 科或班级的教师可以按学科、班级筛选作业。

5) 支持教师按学生查看批阅完成的作业,支持查看该学生作业用时、每道题的得分、教师评语、解析 、答案等详细信息。

6) 支持教师按题目查看批阅完成的作业,可按错误率筛选查看,可查看每道题的分值、解析、答案等 详细信息,并可查看客观题的错误率统计。

7) 应支持作业重批功能,已批改过的作业,在待批阅中和已批阅模块应支持作业重批,重批后成绩统 计学情分析错题本重新统计。

(4)年级作业

应支持布置年级作业、指定布置班级,通过题库、素材库选题等方式布置预习作业、复习作业、课后作 业、答题卡作业等多种类型的作业,后台可以给某个老师赋予布置年级作业的权限。支持撤销布置的年级

#### -第15页-

作业。支持考试模式、乱序做题功能。

(5)小测监考

应支持按班级或年级发布小测,可从素材库、系统题库中选择添加测验题目,并进行分值设置、知识点 设置。

5、园丁圈

(1)课后答疑

应支持教师对于学生的问题进行答疑,教师发布、删除项目学习任务

(2)项目式学习

应支持教师发布项目学习任务,设置项目名称、学科信息、班级、项目说明等信息,并支持设置讨论方 向和学生分组。并且可以与学生共同参与小组讨论。

项目结束后教师应能够根据本次项目实施情况进行项目总结,并将项目成果公开给小组同学相互查看。

(3)典型案例

应支持教师发布典型学习案例,供学生学习,可发布语音、图片、附件形式,并选择相应的学科、班级

6、直播讲评

。

应支持教师日常开通直播,针对答疑模块进行直播讲解。

包括以双向板书、图文交流、音视频交流等形式参与互动。提供不少于170种常用的数理化学科符号; 老师应可在课堂发起课堂测验;应支持讨论区文字、图片拖拽到文档或白板标准讲解;师在上课时,可打 开自己的音频及学生的音视频,进行一对一及一对多的交流。应支持多路视频显示及全屏显示模式,应具 有视频美颜、调节亮度、噪音抑制、回音消除等功能。

7、学情分析评价系统

(1)学科学情

应支持各学科任课老师查询本学科所任班级学科作业完成情况、得分情况、知识点掌握程度并实现学生 共性错题汇总。

1) 学科作业:应支持学科老师查看布置作业后学生的完成情况包括作业布置次数、作业应交份数、作 业提交率、作业题目数量等;知识点掌握度包括单个知识点布置题目数量以及相关掌握度;每份作业学生 得分率统计分析,并可查看具体作业成绩情况。

2) 共性错题:任课教师查看所教班级作业平均得分率在50%及以下的题目。能按照错题时间和得分率 排序,导出共性错题时支持设置错题时间段,导出的错题本包含题目、答案、得分率、解析等信息。须提 供软件运行界面彩色截图。

3) 学生学情:统计所教学生的作业提交率、提交数、知识点掌握程度并能查看单个学生作业详情。

(2)班级学情

应提供班主任了解本班学生作业情况的入口,及时了解各学科作业布置数量、提交数量、学生完成情况 等信息。

1) 作业分析

应支持按本周、本月、本学期统计单个科目作业情况,包括作业布置次数、作业应交份数、作业提交率

#### -第16页-

、作业题目数量,以及所涉及的题目知识点布置数量、掌握程度。并按折线图的形式展现最近十次学生作 业成绩得分率。

应支持以曲线图形式展示各个分数段学生人数情况。教师可查看作业整体情况,包括提交人数、平均分 、最高分、最低分、优秀率、良好率、及格率等;同时应支持查看学生成绩列表,查看各学生作业用时、 成绩、排名等情况。

应支持以柱状图统计各小题答题情况(包括正确、错误、半对、未答人数);应支持查看各小题具体答 对、答错、半对、未答的学生名单,查看小题的错误率、得分率、参考答案、知识点以及分数段内所占学 生数与占比等信息。另需按题型统计总分、得分率,并能够自定义设置得分率分布范围。

2) 学生学情

。

应展示学生具体知识点掌握度以及整体知识点掌握度,按知识点掌握度切换显示顺序。

以折线图的形式对比分析学生最近十次作业的平均得分率与对应班级平均得分率,并显示学生在班级的 排名、学生成绩等信息。

应支持按本周、本月、本学期统计单个学生的作业完成数量、作业提交率以及单份作业得分,并支持查 看学生作业详情,包括该份作业题目详情、学生用时、考试成绩、班级排名、学生答题情况以及答案解析

应将学生历次作业错题汇总,并支持按得分率升降序、时间段一键导出错题,错题信息包括题型名称、 每道题分数、学生得分、题干、学生答案以及答案解析等。

(3)年级作业分析

可查看年级作业分析报告包括成绩分析、作业分析,并支持按学号排序或者按成绩排序导出。

1) 成绩分析:成绩分析以图表的形式对比所教班级的成绩情况,包括班级成绩对比、成绩等级分布( 自定义优秀、良好、及格、不及格分布率)、班级成绩列表(各班作业提交份数、作业提交率、班级平均 分、年级前100名人数以及其他详细信息)。

2) 作业分析:查看知识点对应题目的平均分、平均得分率,以及各班级的得分率;查看不同题型对应 的题目、分值、平均分、平均得分率以及各班级的得分率;查看每道题的分值、平均分、平均得分率以及 各班级得分率。

校本练习统计

应支持教师查看每位学生校本练习统计情况,包括练习进度、题量、正确率、练习次数、练习时长等信 息。

智能考试系统

1)发布考试

应支持教师发布答题卡考试,可从素材库或本地资源中添加题目,并支持设置单选题、多选题、判断题 、主观题等不同题型的每小题分数、知识点、答案解析等内容。

2)学生答题

应支持学生通过PC端、PAD端完成考试。应支持PC端上传主观题本地答题图片,并对图片进行水平翻 转、垂直翻转、旋转、复位等设置;支持PAD端在快速传输列表统一上传主观题答题图片。

3)教师批阅

应支持教师协同批阅作业,批阅时隐藏学生姓名,并可设置批改学生人数范围。

#### -第17页-

学生智能学习系统

(1)互动课堂

1) 支持被教师邀请的学生在课件或者白板上批注,实时展现原笔迹批注过程。

2) 应支持学生举手功能。

3) 应支持学生通过PAD获取答题权, 抢答的结果实时在教师端、学生端显示。

4) 学生在PAD上收到快速测验,可在平板上作答并截图提交答案。

5)学生在PAD上收到测验题,客观题直接点击选项,主观题答案学生可通过拍照方式上传,上传的照 片支持旋转、裁剪、涂鸦、添加文字等。答题卡练习支持题目与答题卡同屏显示。

6) 应支持学生用点阵笔输出主观题作业答案,实现原笔迹书写。点阵笔在点阵纸上书写时,原笔迹实 时同步到PAD的对应书写区域。

7) 应支持学生在做客观题时,利用点阵笔进行演草,教师可查看学生解题思路。

(2)学生作业

1) 应支持学生在规定的时间内在线答题,提交作业,客观题按选项直接选择,支持拍照上传答题草稿 ,主观题可选择拍照上传答题过程和结果,支持上传8张以下图片,学生可对图片进行旋转、裁剪、涂鸦 、添加文字后上传,微课视频看完即可得分。

2) 应支持学生订正作业,作业订正后可发给老师再次批改,提供 3次订正机会,可查看学生作业订正详 情。

3) 除阅读材料类型作业外,其他类型作业应支持学生在作业截止日期前提交的作业进行撤回重做。

4) 应支持学生对作业进行标记"求讲解"字样。

(3) 成绩分析统计

应支持学生查看个人成绩报告,支持按照学科筛选,可对个人成绩进行横向纵向的对比,显示学生个人 成长曲线。

1) 应通过折线图统计出学生个人每次作业的得分和班级同学每次作业的平均分。

2) 应提供详细成绩报告,包括总得分、用时、知识点掌握度。

3) 应分析学生知识点掌握度情况,包含个人分数、优秀分数、平均分等信息。

(4)错题本

1) 支持学生登录网页端完成作业,能够统计个人的新作业、待订正、待批阅、已结束的作业情况。

2) 支持对错题的掌握情况进行按时段分析,应能够选择时段、学科、掌握程度、做题时间、参考答案 、错误原因、知识点等内容进行导出,生成PDF文件。

3) 生成的PDF错题本带有书签功能,可快速通过书签直接选择某题查看,也支持打印。

(5)巩固练习

系统可对学生所学的课程错题进行周统计、月统计和学期统计。系统自动将学生多次出错的未掌握题目 加入巩固练习,以供学生攻克知识点。

对学生所有的错题进行智能排序并推送,优先显示错题中反复做错题目、知识点错的多的题目,学生可

#### -第18页-

将未掌握的错题进行反复练习巩固。

(6)错题重做

应支持对做错的题目按顺序重复做,如果学生能够掌握该知识,可将该题目设为已掌握;同时支持对错 题进行移除和查看答案。重做之后再次出错,可以填写错误原因,提醒自己。

(7)错题精炼

系统应能够通过错题知识点推送出至少10题类似题目进行练习,可以查看练习得分、做题用时、知识 点掌握率等学情分析。

(8)系统题库练习

1)应支持学生PAD端选择课程重点章节或薄弱知识点自行进行自主练习,系统自动推送所选章节或知 识点的相应习题,学生在线答题。

2)系统题库练习支持答题后自动批阅、批阅结果正确率、答题用时、知识点掌握度等多维统计,还可 提供历次刷题统计、月统计记录。须提供软件运行界面彩色截图。

(9)校本题库练习

1) 应支持学生通过PAD进行更加针对性的练习,学生可按照校本题库顺序练习或者按章节进行练习。

2) 答题结束后自动进行批阅,显示练习概况包括练习进度、累计答题数、正确率、平均练习时长等, 以及总错题数、今日错题数、近七天错题数的错题概况。

(10)学习圈

1)支持学生在学习圈进行提问。

学生收到教师发布的项目学习任务后,应可参与项目讨论,组长提交小组成果。

线上教学

1)显示教师、学生等各类用户的个人资料信息。

2)应提供用户管理、课程管理及各类统计查询功能。

3)教师在课程表中可显示未结束、已结束的课程信息,按照课程时间安排,在规定的时间内进入课堂直 播授课。学生自由选择课程报名,报名成功后可根据课程表信息按时进入课堂听课。课程表应支持列表模 式及日历模式等多种课程显示方式。

4)老师可上传供学生下载学习的资料,支持指定具体课次。也可提前在云端上传授课所需课件,上课时 直接载入,支持指定课程和资料是否向学生公开。

5)应支持查询各课程、学校、年级、班级报名情况汇总信息以及明细,并支持导出。

6)应支持查询当前上课情况,查询各课程、学校、年级、班级、是否在线等情况,并支持按课次、课程 统计学生上课迟到早退、认真度等情况,并支持导出。

7)学生报名课程后支持以网页转播的形式分享课程,报名此课程的学生点链接就能观看。

8、网上课堂

课堂教学

1)能支持动态PPT、doc、jpg、pdf、xls等各种格式的教学文档上传并展示,对于PPT应支持动画展示 ,并支持PPT备注、备注内容仅老师可见,支持课件缩略图,方便老师上课快速跳转选择。须提供软件运

#### -第19页-

行界面彩色截图。

2)应支持Office 2007及以上版本、Office 365,WPS2016、2019及以上版本。

3)应支持本地打开、云端载入、打开课件程序。云端载入方式支持将课件上传至云端,授课时云端载入 ;应支持\*.gsp、\*.ppt、\*.pptx等格式文件的打开,同时无需切换界面能看到老师的摄像头、课堂文字 交流等内容。

4)能够直接在文档上利用各种画笔(画笔、直线、矩形、圆、箭头、文字)添加标注。支持多个文档同 时打开。

5)应支持学生对文档自由浏览,学生自行翻页相互不影响。

6)老师应可以将自己电脑上的流媒体文件直接播放给学生观看,应支持mp4、avi、wmv、flv、swf( 交互式媒体文件)等常见视频格式,画质可设置清晰度,视频和教师摄像头支持画中画功能。须提供软件 运行界面彩色截图。

7)老师可以使用手写笔或鼠标等工具在电子白板上书写板书,能够根据不同学科教学的需要更换背景, 如黑板、白板、拼音格、田字格、米字格、五线谱等,同时提供橡皮擦工具,便于修改。应支持纸质书本 内容扫描到白板(从摄像头扫描),同时应支持学生能书写板书。

8)应提供不低于170种常用的数学、物理、化学等学科符号,可选择其中任意符号供教师上课使用。须 提供软件运行界面彩色截图。

9)应支持老师将授课电脑桌面共享、区域共享。区域共享时可拖拉选择区域。能够设置画面清晰度、是 否共享声音。须提供软件运行界面彩色截图。

应支持老师发起网页共享,将网页内容分享给学员,同时可以在网页上进行标注,在共享网页内容的同 时,可以查看学生文字消息、发起各种课堂互动。

10)课堂中应提供课堂练习功能,客观题系统自动批阅,并支持练习结果统计和图形化展现学生答题情 况,做答详情中可打开指定学生麦克风进行语音互动。应提供离线答题卡功能,支持答题卡的编辑及导入 功能。应支持教师保存答题结果信息,支持结果自动上传至web,跟踪教学过程。课堂练习结束后,学生 端应支持显示:当前学生的成绩排名,击败了xx%的学生,并列出前10名学生名单。须提供软件运行界 面彩色截图。

教师应可以针对某个题目给学生发出快速测验,学生答题后教师可以通过柱状图快速看出选择不同选项 的学生占比,多选题系统可列出选择人数最多的前四个组合,更多组合教师自行查看。应支持公布正确答 案,并提供计时功能。

11)应支持当教师讲完某个课程内容时,发起学生理解掌握程度测试,测试学生是否"懂了",测试结果 实时统计。须提供软件运行界面彩色截图。

提供课堂录制功能,将整个课堂教学、交流互动全过程记录下来,要求平台能够智能生成标签,方便点 播回看时查看重点内容。须提供软件运行界面彩色截图。

#### 课堂互动

1)应支持文字交流,可设置学生的交流权限,包括公共聊天及私聊。老师可对学生某条消息进行快速回 复,应支持对聊天文字、提问进行过滤,如果出现敏感词会以\*号显示。

2)应支持检测交流讨论区域中的图片是否存在不良信息,应包括图片鉴黄、图片鉴暴恐和敏感人物识别 三项功能,并支持识别项及识别等级可配置,图片内容审核支持先审后发。

3)应支持检测摄像头、多媒体视频中的不良信息,包括图片鉴黄、图片鉴暴恐和敏感人物识别三项功能

#### -第20页-

,并支持识别项及识别等级可配置,视频审核发现违规内容自动关闭摄像头或视频。

4)应支持插入表情、截图、摄像头扫描图片。

5)应支持将讨论区文字、图片放到文档或白板进行标注讲解。

6)应支持交流讨论记录保存成网页,完全还原原有的内容。提供公共交流历史消息回溯功能,方便迟到 用户了解课堂最近情况。

7)上课期间应支持一键关闭聊天功能,应支持针对单个用户禁言。

8)应支持主讲助教对课堂表现优秀的学生进行表扬。发出表扬后,课堂中所有成员都会收到表扬信息。

9)教师在上课时,可打开自己的音频及学生的音视频,进行一对一及一对多的交流。应支持多路视频显 示及全屏显示模式,应具有噪音抑制、回音消除等功能。须提供软件运行界面彩色截图。

10)应支持添加副摄像头,即一个客户端多个摄像头,实现在实验课等特殊场景教师讲课画面与实验操 作画面同时呈现给学生。须提供软件运行界面彩色截图。

11)应支持学生提问,对于同一个问题学生可以进行同问,教师可统一解答学生课堂疑问,可优先解答 同问次数比较高的问题。须提供软件运行界面彩色截图。

12)应支持学生举手提问,举手后老师打开学生话筒和摄像头即可开展实时音视频互动,加强上课期间 学生和老师之间的互动体验。

13)应支持教师发起课堂抢答互动,系统筛选3名最先抢答的学生,默认第一个学生发言,第一个学生 回答不佳,可由老师指定第二、第三个学生进行补充回答。

14)应支持教师发起随机选人,系统自动筛选在线学生参加课堂互动。

15)学生可对课上重点内容打标签,应支持标签自定义,同时自动全屏截屏该标签缩略图。可与web端 实时互通,方便课后及时对重难点整理复习。须提供软件运行界面彩色截图。

16)应支持在线进行课堂调查,由教师创建调查内容,可记名或无记名、多选或单选,支持文字题调查 ,定时发布。学生可以进行投票或输入文字内容,并查看结果。投票结果百分比采用柱状图形式显示,支 持主讲或助教以excel格式导出保存。提供可直接调用并可编辑的调查模板,支持离线投票及及导入。

课堂管理

1)老师可查看所有学生的课堂情况。不认真听课的学生将加以标识显示。老师可发送认真提醒,同时可 直接与该学生进行文字交流。须提供软件运行界面彩色截图。

2)针对课堂中不认真听课且经提醒无效的,老师可设置锁定课堂,学生客户端强制最大化、最前端显示 ,不允许最小化及小窗口显示。

3)在课堂结束前,主讲和助教应可以统计学生的姓名、学校、班级、联系方式、状态(认真、不认真、 离线、未到)、在线时长/课程进行时长、点到次数/总次数、不认真时长、认真度、设备。统计结果可以 保存到本地。须提供软件运行界面彩色截图。

4)主讲助教应可根据认真度列表,对当前未到及离线的学生按照学校、班级筛选进行发短信通知。

5)可不定时发起课堂点名,学员端有点名弹出框,超过20秒没有响应认为该学员未签到。方便老师了 解学生出勤率,抽查听课情况。"统计点名结果"可以自动生成统计表,包括点名时间、应到学生数、已登 录学生数、未登录学生数、已点到学生数、未点到学生数。老师可以将点名结果统计情况导出。

6)老师应可灵活设置学生的操作权限,如音视频、交流等,应支持单独学生设置或批量设置。

#### -第21页-

7)应支持老师、助教管理删除交流讨论区任何交流信息,加强交流区消息管理。

8)应提供答疑老师角色,答疑老师负责解答学生在交流区提出的问题。须提供软件运行界面彩色截图。

9)应提供教务老师角色,教务老师能够进行课堂巡课,了解教务范围内学生的上课情况。须提供软件运 行界面彩色截图。

10)对于学生反馈的视频卡顿的情况,可查看学生端的网络类型、延迟、音视频重连次数、音视频丢包 情况、以及客户端下载/上传流量情况(Kbps)以及获取学生客户端日志,用于分析学生网络情况。

课堂辅助

1)主讲、助教可对课程进行上下课操作,学生能收到多形式(铃声、动画)提醒。上课前能设置是否打 开摄像头等,下一次上课,系统会自动记忆该教师授课偏好。大课模式可进行多次上下课操作。

2)课间休息时,教师可以播放眼保健操音频。

3)可发布课堂公告,课次结束时,课堂公告自动清除。

4)上课结束前10分钟的时候,可提示主讲把握好上课时间。

5)课堂管理下各模块均能获取非学生用户日志,方便客服人员远程获取主讲、助教、教务老师的日志。

6)应支持一个客户端同时接入多路摄像头视频,满足多机位课堂需求。

7)应支持对未装修教室,或者有特殊背景需要的课程,可使用虚拟背景功能。

课后巩固,须提供软件运行界面彩色截图。

课后点播

课后点播课程视频在规定时间可反复观看。点播时要求还原实时课堂的教学效果,如动态文档播放,应 支持不同倍速播放,可通过标签对视频不同内容进行快速定位,可支持回退/快进等操作。

课堂标签

按课程和课次展示学生在课堂中所打过的标签,每个标签(截图)可放大、缩小、旋转、拖动。对应的 课程包含点播视频时,可在标签下快速打开。

互动答疑

应提供师生在课余时间进行互动交流的平台,方便教师提前了解学生对知识点的掌握情况,便于在课堂 中对于重难点重点讲解,进而提高讲课效率。支持课堂中的提问及回答同步到web互动答疑模块,方便课 后继续对问题的跟踪。

(1)学生端

1)学生支持查看、提问、回答问题,机构内的所有用户都可以提问和回答问题。

2)当对其他同学的问题有相同的疑问时,可支持同问,方便及时关注问题的进展。

3)当发现不文明的言论时,可支持举报,举报后教师或者管理员会及时处理。

(2)教师端

1)可按照学段、年级、学科、课程查询问题,支持教师筛选自己所教课程的问题优先回答。可按照最新 、同问数、举报数等排序。

2)支持教师查看、解答问题,可采用文字、图片等形式解答。

3)当发现不文明言论时,可视情节严重在web端选择屏蔽回答。

#### -第22页-

资料下载

学生应可在课程结束后对教师所上传资料进行下载。

课后作业

1)应支持教师以上传习题文件、答题卡、组卷等形式布置作业,维护好答案解析发布给学生,学生以答 题卡、图片等方式上传作业结果,支持学生对照答案自行订正。应支持发布多校作业和本校作业。须提供 软件运行界面彩色截图。

2)教师发布练习时应可自定义答案公布时间,可选完成截止时间公布、提交后公布、自定义时间。

3)针对答题卡和组卷练习,应支持学生针对不明白的题目标注"需教师讲解"。须提供软件运行界面彩色 截图。

4)学生端应有练习错题订正功能。

5)针对答题卡和组卷练习,应支持教师查看本次练习情况每道题的分析,包括题目正确率、需讲解的标 记率等。

6)应支持教师批阅练习并为学生整份练习添加评语。

7)应支持生成针对练习整体答题情况总结的练习报告,包含练习完成概况、订正概况、优秀练习等。

8)教务老师应对练习有综合管理权限,如可查看练习的提交情况和教师的批阅情况。须提供软件运行界 面彩色截图。

在线考试

(1)发布考试

应支持教师发起基于答题卡形式的在线考试。

考试题目,应支持文字、图片、文档的形式出题,出卷时应支持编辑答题卡、答案及解析。

教师发布考试时,可自定义考试开始时间、结束时间、答案公布时间、订正截止时间。

应还原线下考试机制,发布(出卷)教师可以查看试卷内容,批卷教师只能在考试结束后才可查看试卷 内容。

(2)考试提醒

应提供考试提醒功能,以保障学生能够及时参加考试并合理利用考试时间。提醒功能应包含但不限于考 试开始前的开始作答倒计时,考试过程中的距离结束倒计时以及考试快结束前的弹窗提醒。还应支持教师 手动"催交"提醒。

(3)完成考试

应支持学生以答题卡、图片方式上传考试结果。

应支持学生手动提交、系统自动提交及学生补交等多种提交试卷方式。学生提交后,答案公布前,学生 无法查看答题页面。

应支持系统自动统计学生答卷时间。

应支持学生利用电脑、手机、平板参加在线考试。

(4)教师批阅

应支持客观题系统自动批改,主观题教师手动批阅。

#### -第23页-

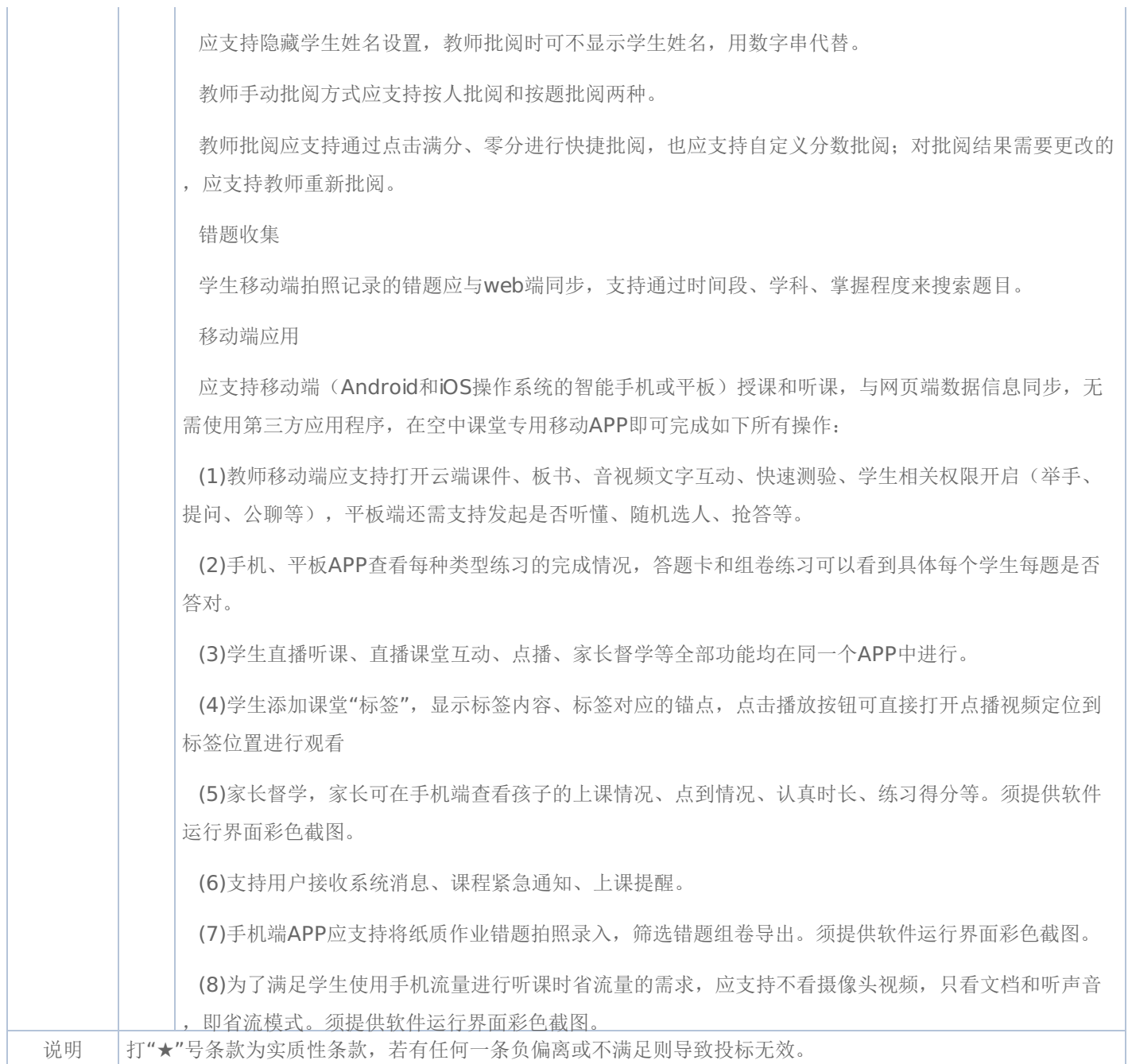

## 一**.**前附表

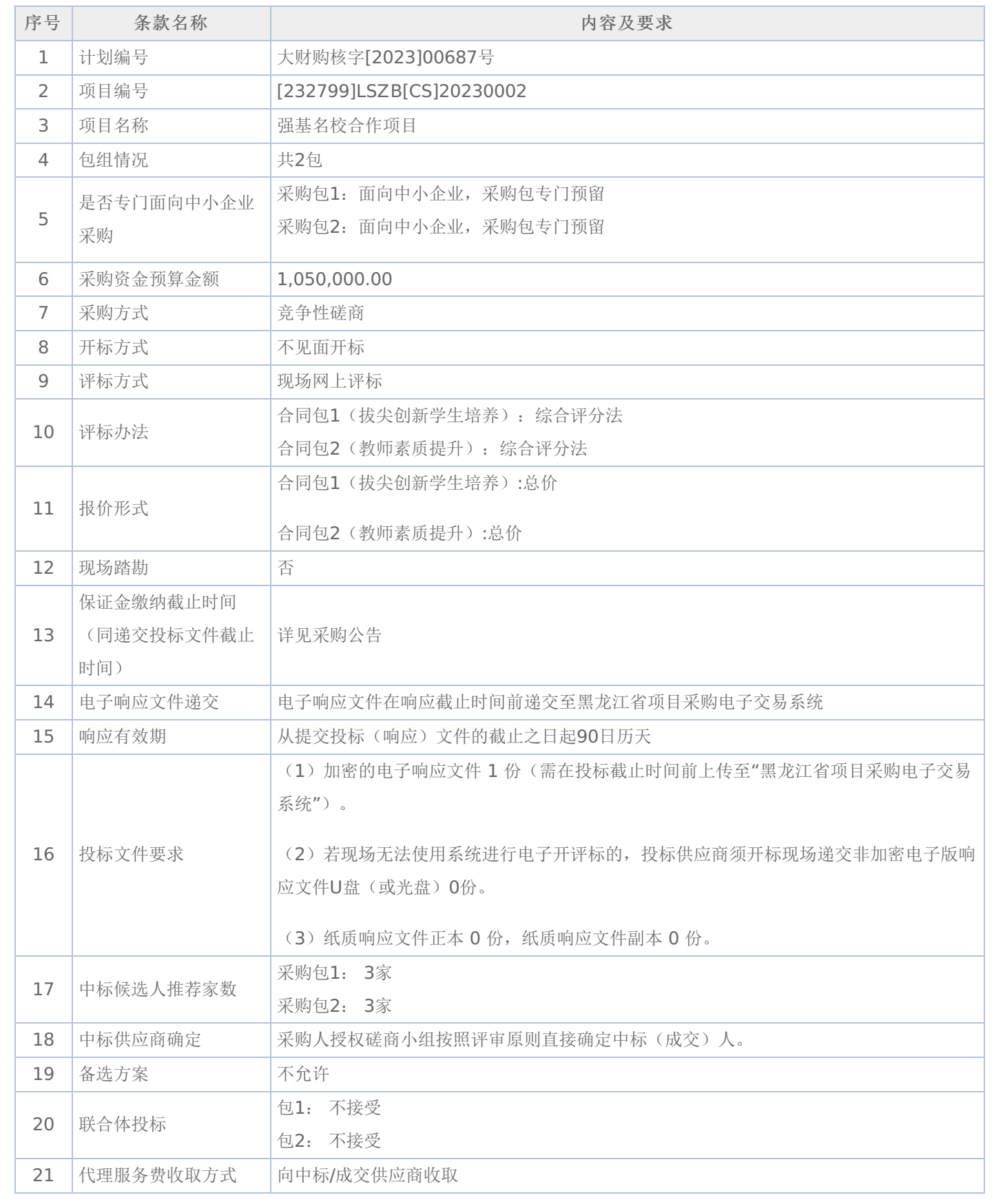

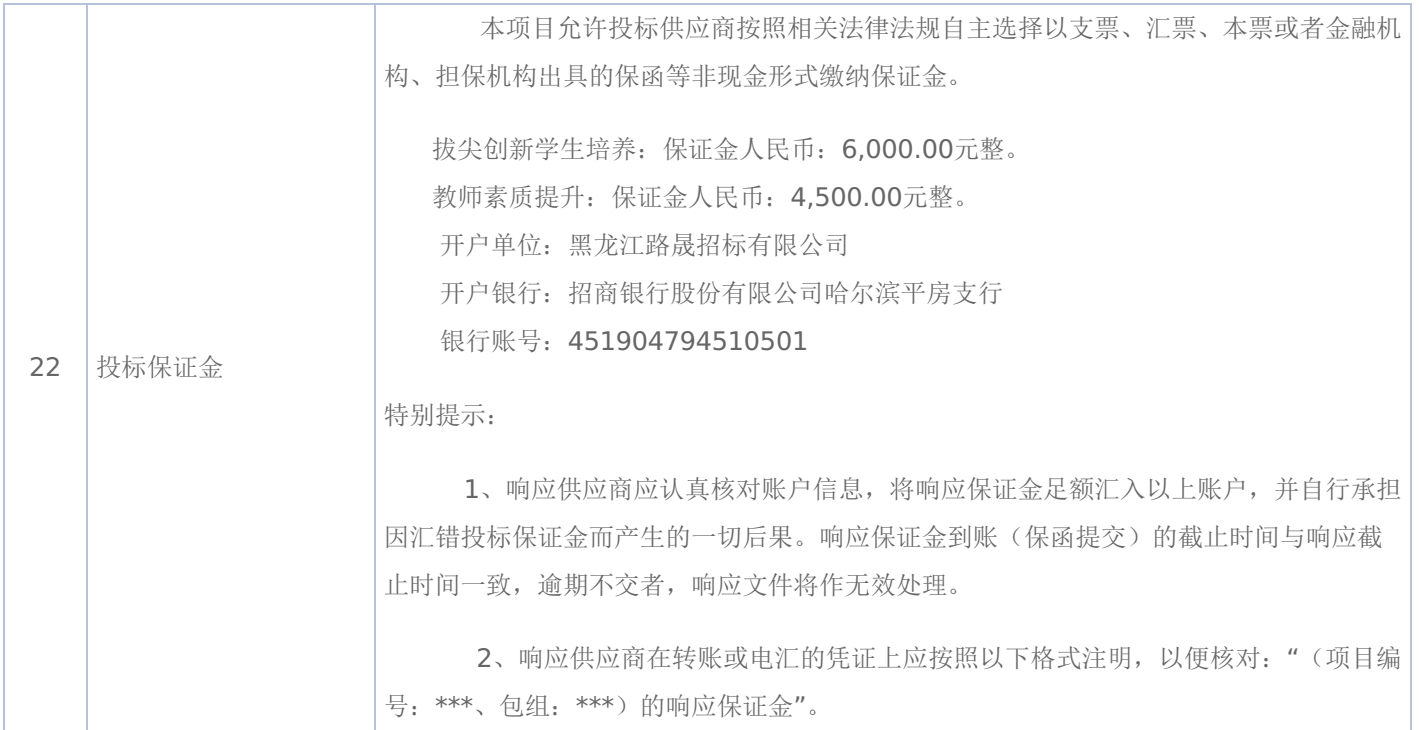

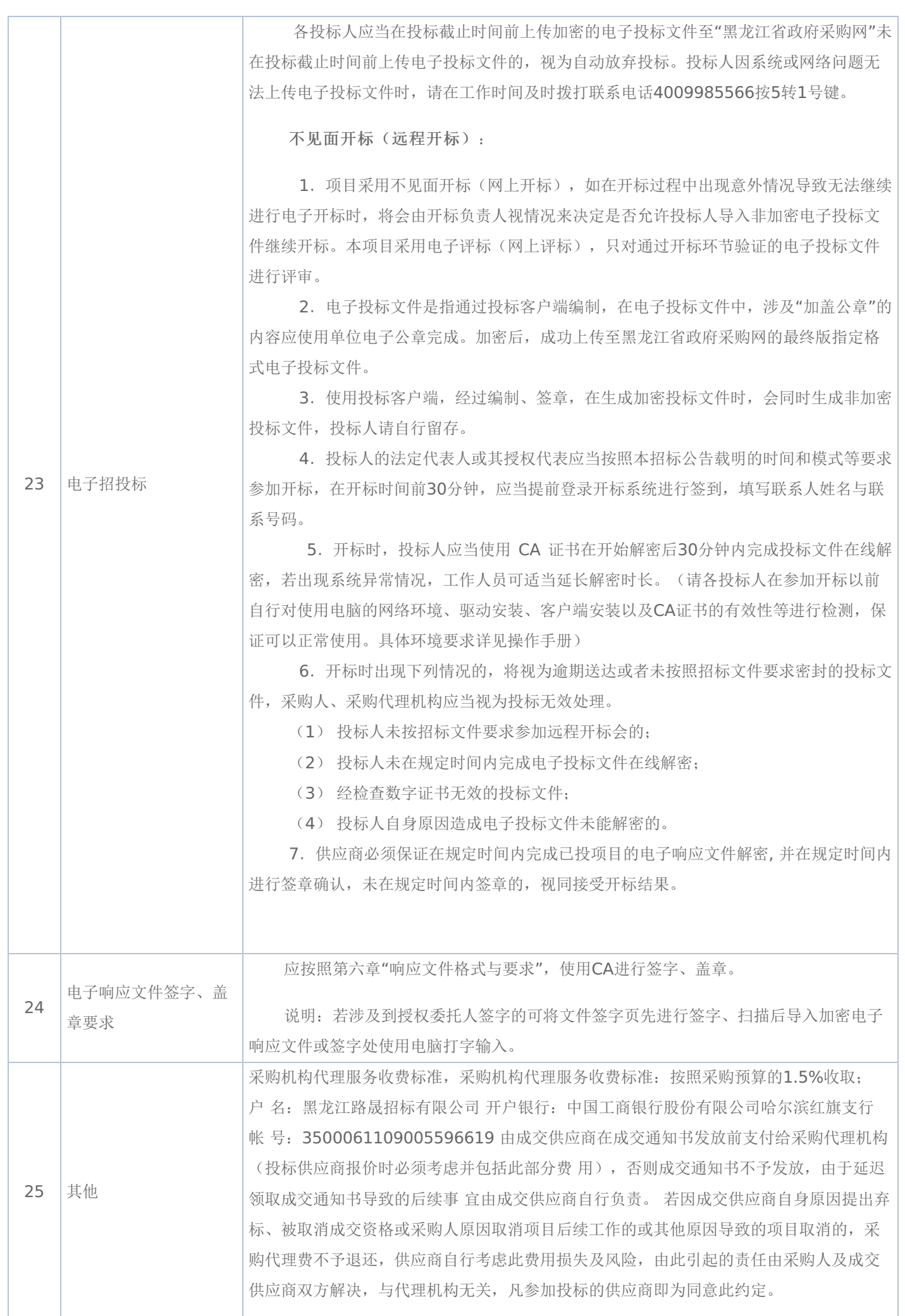

## -第27页-

#### 二**.**说明

#### **1.**委托

授权代表如果不是法定代表人/单位负责人,须持有《法定代表人/单位负责人授权书》(统一格式)。

#### **2.**费用

无论磋商过程中的作法和结果如何,参加磋商的供应商须自行承担所有与参加磋商有关的全部费用。

#### 三**.**响应文件

**1.**响应文件计量单位

响应文件中所使用的计量单位,除有特殊要求外,应采用国家法定计量单位,报价最小单位为人民币元。

#### **2.**响应文件的组成

响应文件应按照磋商文件第六章"响应文件格式"进行编写(可以增加附页),作为响应文件的组成部分。

(一)其他文件包括:

★1、供应商具有独立承担民事责任的能力

注: ①供应商若为企业法人:提供"统一社会信用代码营业执照";未换证的提供"营业执照、税务登记证、组织机构代码 证或三证合一的营业执照";②若为事业法人:提供"统一社会信用代码法人登记证书";未换证的提交"事业法人登记证书、组 织机构代码证";③若为其他组织:提供"对应主管部门颁发的准许执业证明文件或营业执照";④若为个体工商户:提交"统-社会信用代码的营业执照"或"营业执照、税务登记证";⑤若为自然人:提供"身份证明材料"。以上均提供复印件。

★2、法定代表人/单位负责人签字并加盖公章的法定代表人/单位负责人授权书。

注:供应商为法人单位时提供"法定代表人授权书",供应商为其他组织时提供"单位负责人授权书",供应商为自然人时 提供"自然人身份证明材料"。

★3、法定代表人/单位负责人身份证正反两面复印件及投标代表身份证明身份证正反两面复印件。供应商为大学生创办 的小微企业还应提供法定代表人的学生证或毕业证或国外学历学位认证书复印件。

- (二)报价书附件的编制及编目
- 1、报价书附件由供应商自行编制,规格幅面应与正文一致,附于正文之后,与正文页码统一编目编码装订。
- 2、报价书附件必须包含以下内容:
- (1)产品主要技术参数明细表及报价表;
- (2)技术服务和售后服务的内容及措施。
- 3、报价书附件可以包含以下内容:
- (1)产品详细说明书。包括:产品主要技术数据和性能的详细描述或提供产品样本;
- (2)产品制造、验收标准;
- (3)详细的交货清单;
- (4)特殊工具及备件清单;
- (5)供应商推荐的供选择的配套货物表;
- (6)提供报价所有辅助性材料或资料。

#### **3.**报价

(一)所有价格均以人民币报价,所报价格为送达用户指定地点安装、调试、培训完毕价格.

(二)磋商报价分两次,即初始报价,供应商递交的响应文件中的报价及磋商结束后的最后报价,且将做为最终的成交价

#### -第28页-

(三)具备初始报价,方有资格做第二次报价。

(四)最低报价不能作为成交的唯一保证。

(五)如供应商未按规定要求和时间递交最后报价,该供应商提交的响应文件中的初始报价将作为其最后报价。

(六)供应商应注意本文件的技术规格中指出的工艺、材料和设备型号仅起说明作用,并没有任何限制性。供应商在报价 中可以选用替代标准或型号,但这些替代要实质上满足或超过本文件的要求。

#### **4.**响应文件的签署及规定

(一)组成响应文件的各项资料均应遵守本条规定。

- (二)响应文件应按规范格式编制,按要求签字、加盖公章。
- (三)响应文件装订成册、编制页码且页码连续。
- (四)响应文件的正本必须用不退色的墨水填写或打印,注明"正本"字样,副本可以用复印件。正本 0 份, 副本 0 份
- (五)响应文件不得涂改和增删,如有修改错漏处,必须由磋商代表签字并加盖公章。
- (六)响应文件因字迹潦草或表达不清所引起的后果由供应商自行负责。

(七)法定代表人/单位负责人授权书应由法定代表人/单位负责人签字并加盖公章。

#### **5.**响应文件存在下列任意一条的,则响应文件无效:

(一)任意一条不满足磋商文件★号条款要求的;

(二)单项产品五条及以上不满足非★号条款要求的;

(三)供应商所提报的技术参数没有如实填写,没有与"竞争性磋商文件技术要求"一一对应,只简单填写"响应或完全响 应"的以及未逐条填写应答的;

(四)供应商提报的技术参数中没有明确品牌、型号、规格、配置等;

(五)单项商品报价超单项预算的;

(六)响应产品中如要求安装软件,应提供正版软件,否则响应无效;台式计算机、便携式计算机必须预装正版操作系 统,该系统须有唯一的正版序列号与之对应,一个正版序列号只能对应一台计算机,否则响应无效;

(七)政府采购执行节能产品政府强制采购和优先采购政策。如采购人所采购产品为政府强制采购的节能产品,供应商所 投产品的品牌及型号必须为清单中有效期内产品并提供证明文件,否则其响应将作为无效响应被拒绝;

注:本项目评审条款中有特殊情形的,以评审条款中的规定为准。

**6.**供应商出现下列情况之一的,响应文件无效:

(一)非★条款有重大偏离经磋商小组专家认定无法满足竞争性磋商文件需求的;

- (二)未按竞争性磋商文件规定要求签字、盖章的;
- (三)响应文件中提供虚假材料的;(提供虚假材料进行报价、应答的,还将移交财政部门依法处理);
- (四)提交的技术参数与所提供的技术证明文件不一致的;
- (五)所报项目在实际运行中,其使用成本过高、使用条件苛刻的需经磋商小组确定后不能被采购人接受的;
- (六)法定代表人/单位负责人授权书无法定代表人/单位负责人签字或没有加盖公章的;
- (七)参加政府采购活动前三年内,在经营活动中有重大违法记录的;
- (八)供应商对采购人、代理机构、磋商小组及其工作人员施加影响,有碍公平、公正的;

(九)单位负责人为同一人或者存在直接控股、管理关系的不同供应商参与本项目同一合同项下的投标的,其相关投标将 被认定为投标无效;

(十)属于串通投标,或者依法被视为串通投标的;

(十一)磋商小组认为,排在前面的入围候选供应商的报价明显不合理或者低于成本,有可能影响服务质量和不能诚信履 约的,应当要求该供应商作出书面说明并提供相关证明材料,否则,磋商小组可以取消该供应商的成交候选资格,按顺序由排 在后面的成交候选供应商递补;

(十二)按有关法律、法规、规章规定属于响应无效的;

(十三)磋商小组在磋商过程中,应以供应商提供的响应文件为磋商依据,不得接受响应文件以外的任何形式的文件资 料。

#### **7.**供应商禁止行为

(一)供应商在提交响应文件截止时间后撤回响应文件;

(二)成交人在磋商结果产生后放弃成交;

(二)成交人在规定的时限内不签订政府采购合同。

#### **8.**竞争性磋商文件质疑提起与受理

供应商在参加黑龙江省政府采购代理机构组织的政府采购活动中,认为采购文件使自己的权益受到损害的,可依法提出 质疑;

(一)潜在供应商已依法获取采购文件,且满足参加采购活动基本条件的,可以对该文件提出质疑;对采购文件提出质疑 的,应当在首次获取采购文件之日起7个工作日内提出;

(二)提出质疑的供应商应当在规定的时限内,以书面形式一次性地向代理机构递交质疑函和必要的证明材料。

(三)有下列情形之一的,政府采购代理机构不予受理:

1、按照"谁主张、谁举证"的原则,应由质疑供应商提供质疑事项的相关证据、依据和其他有关材料,未能提供的;

2、未按照补正期限进行补正或者补正后仍不符合规定的;

3、未在质疑有效期限内提出的;

4、同一质疑供应商一次性提出质疑后又提出新质疑的;

(四)有下列情形之一的,质疑不成立:

1、质疑事项缺乏事实依据的;

2、质疑供应商捏造事实或者提供虚假材料的;

3、质疑供应商以非法手段取得证明材料的。

(五)对虚假和恶意质疑的处理。

代理机构将对虚假和恶意质疑的供应商进行网上公示,推送省级信用平台;报省政府采购监督管理部门依法处理,记入 政府采购不良记录;限制参与政府采购活动;

有下列情形之一的,属于虚假和恶意质疑:

1、主观臆造、无事实依据进行质疑的;

2、捏造事实或提供虚假材料进行质疑的;

3、恶意攻击、歪曲事实进行质疑的;

4、以非法手段取得证明材料的。

## 第四章 磋商及评审方法

#### 一**.**磋商评审要求

#### **1**、评审方法

综合评分法,响应文件满足磋商文件全部实质性要求,且按照评审因素的量化指标评审得分最高的供应商为成交候选人 的评审方法。(最低报价不是成交的唯一依据。)

#### **2**、评审原则

2.1 评审活动遵循公平、公正、科学和择优的原则,以磋商文件和响应文件为评审的基本依据,并按照磋商文件规定的评 审方法和评审标准进行评审。

2.2 具体评审事项由磋商小组负责,并按磋商文件的规定办法进行评审。

#### **3**、磋商小组

3.1 磋商小组由采购人代表和评审专家共3人以上单数组成,其中评审专家人数不得少于磋商小组成员总数的2/3。

3.2 磋商小组成员有下列情形之一的,应当回避:

(1)参加采购活动前三年内,与供应商存在劳动关系,或者担任过供应商的董事、监事,或者是供应商的控股股东或实际控 制人;

(2)与供应商的法定代表人或者负责人有夫妻、直系血亲、三代以内旁系血亲或者近姻亲关系;

(3)与供应商有其他可能影响政府采购活动公平、公正进行的关系。

3.3 磋商小组负责具体评审事务,并独立履行下列职责:

- (1)审查、评价响应文件是否符合磋商文件的商务、技术等实质性要求;
- (2)要求供应商对响应文件有关事项作出澄清或者说明,与供应商进行分别磋商;
- (3)对响应文件进行比较和评价;
- (4)确定成交候选人名单,以及根据采购人委托直接确定成交供应商;
- (5)向采购人、采购代理机构或者有关部门报告评审中发现的违法行为;
- (6)法律法规规定的其他职责。

#### **4**、澄清

磋商小组在对响应文件的有效性、完整性和响应程度进行审查时,可以要求供应商对响应文件中含义不明确、同类问题 表述不一致或者有明显文字和计算错误的内容等作出必要的澄清、说明或者更正。供应商的澄清、说明或者更正不得超出响应 文件的范围或者改变响应文件的实质性内容。供应商的澄清、说明或者更正应当采用书面形式,并加盖公章,或者由法定代表 人或其授权的代表签字。供应商的澄清、说明或者更正不得超出响应文件的范围或者改变响应文件的实质性内容。

4.1 磋商小组不接受供应商主动提出的澄清、说明或更正。

4.2 磋商小组对供应商提交的澄清、说明或更正有疑问的,可以要求供应商进一步澄清、说明或更正。

#### **5**、有下列情形之一的,视为供应商串通投标:

- (1) 不同供应商的响应文件由同一单位或者个人编制; (不同供应商响应文件上传的项目内部识别码一致);
- (2)不同供应商委托同一单位或者个人办理投标事宜;
- (3)不同供应商的响应文件载明的项目管理成员或者联系人员为同一人;
- (4)不同供应商的响应文件异常一致或者投标报价呈规律性差异;
- (5)不同供应商的响应文件相互混装;
- (6)不同供应商的投标保证金为从同一单位或个人的账户转出;

说明:在项目评审时被认定为串通投标的供应商不得参加该合同项下的采购活动

#### **6**、有下列情形之一的,属于恶意串通投标:

(1)供应商直接或者间接从采购人或者采购代理机构处获得其他供应商的相关情况并修改其投标文件或者响应文件;

#### -第31页-

(2)供应商按照采购人或者采购代理机构的授意撤换、修改投标文件或者响应文件;

(3)供应商之间协商报价、技术方案等投标文件或者响应文件的实质性内容;

(4)属于同一集团、协会、商会等组织成员的供应商按照该组织要求协同参加政府采购活动;

- (5)供应商之间事先约定由某一特定供应商成交、成交;
- (6)供应商之间商定部分供应商放弃参加政府采购活动或者放弃成交、成交;

(7)供应商与采购人或者采购代理机构之间、供应商相互之间,为谋求特定供应商成交、成交或者排斥其他供应商的其 他串通行为。

#### **7**、投标无效的情形

详见资格性审查、符合性审查和磋商文件其他投标无效条款。

#### **8**、废标(终止)的情形

出现下列情形之一的,采购人或者采购代理机构应当终止竞争性磋商采购活动,发布项目终止公告并说明原因,重新开 展采购活动。

(1)因情况变化,不再符合规定的竞争性磋商采购方式适用情形的;

(2)出现影响采购公正的违法、违规行为的;

(3) 在采购过程中符合磋商要求的供应商或者报价未超过采购预算的供应商不足3家的,但经财政部门批准的情形除 外;

(4)法律、法规以及磋商文件规定其他情形。

#### **9**、定标

磋商小组按照磋商文件确定的评审方法、步骤、标准,对响应文件进行评审。评审结束后,对供应商的评审名次进行排 序,确定成交供应商或者推荐成交候选人。

#### 二**.**政府采购政策落实

#### **1.**节能、环保要求

采购的产品属于品目清单范围的,将依据国家确定的认证机构出具的、处于有效期之内的节能产品、环境标志产品认证 证书,对获得证书的产品实施政府优先采购或强制采购,具体按照本采购文件相关要求执行。

#### **2.**对小型、微型企业、监狱企业或残疾人福利性单位给予价格扣除

依照《政府采购促进中小企业发展管理办法》、《关于政府采购支持监狱企业发展有关问题的通知》和《财政部 民政部 中国残疾人联合会关于促进残疾人就业政府采购政策的通知》的规定,凡符合要求的小型、微型企业、监狱企业或残疾人福利 性单位,按照以下比例给予相应的价格扣除: (监狱企业、残疾人福利性单位视同为小、微企业)。

合同包1(拔尖创新学生培养)

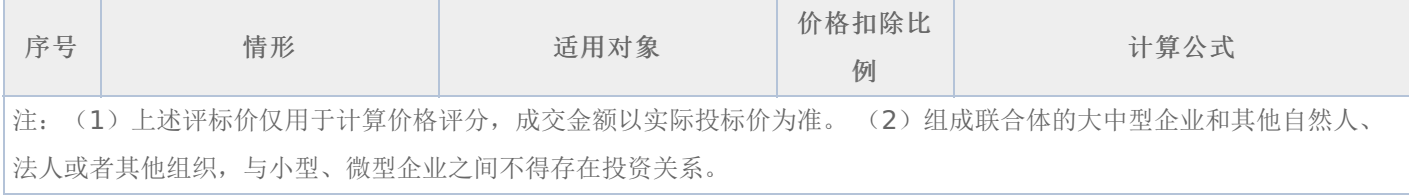

#### 合同包2(教师素质提升)

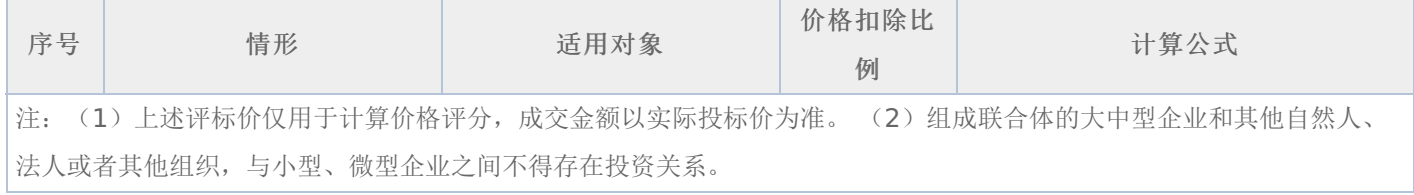

#### 价格扣除相关要求:

(1)所称小型和微型企业应当同时符合以下条件:

①符合中小企业划分标准;

②提供本企业制造的货物、承担的工程或者服务,或者提供其他中小企业制造的货物。本项所称货物不包括使用大型企 业注册商标的货物;

中小企业划分标准,是指国务院有关部门根据企业从业人员、营业收入、资产总额等指标制定的中小企业划型标准。

小型、微型企业提供中型企业制造的货物的,视同为中型企业。

符合中小企业划分标准的个体工商户,在政府采购活动中视同中小企业。

(2)在政府采购活动中,供应商提供的货物、工程或者服务符合下列情形的,享受《政府采购促进中小企业发展管理办 法》规定的中小企业扶持政策:

①在货物采购项目中,货物由中小企业制造,即货物由中小企业生产且使用该中小企业商号或者注册商标;

②在工程采购项目中,工程由中小企业承建,即工程施工单位为中小企业;

③在服务采购项目中,服务由中小企业承接,即提供服务的人员为中小企业依照《中华人民共和国劳动合同法》订立劳 动合同的从业人员。

在货物采购项目中,供应商提供的货物既有中小企业制造货物,也有大型企业制造货物的,不享受《政府采购促进中小 企业发展管理办法》规定的中小企业扶持政策。

以联合体形式参加政府采购活动,联合体各方均为中小企业的,联合体视同中小企业。其中,联合体各方均为小微企业 的,联合体视同小微企业。

(3)供应商属于小微企业的应填写《中小企业声明函》;监狱企业须供应商提供由监狱管理局、戒毒管理局(含新疆生产 建设兵团)出具的属于监狱企业的证明文件;残疾人福利性单位应填写《残疾人福利性单位声明函》,否则不认定价格扣除。

说明:供应商应当认真填写声明函,若有虚假将追究其责任。供应商可通过"国家企业信用信息公示系 统"(http://www.gsxt.gov.cn/index.html),点击"小微企业名录"(http://xwqy.gsxt.gov.cn/)对供应商和核心设备制 造商进行搜索、查询,自行核实是否属于小微企业。

(4)提供供应商的《中小企业声明函》、《残疾人福利性单位声明函》(格式后附,不可修改),未提供、未盖章或填写 内容与相关材料不符的不予价格扣除。

(5) 报价供应商为大学生创办的小微企业的,对其法定代表人身份及企业性质进行核查, 请报价供应商提供(A)、 (B)、(C)的登录名和密码:

(A)法定代表人为在校大学生的,学生证复印件与《企业法人营业执照》上的法人代表名称应一致。查询路径:中国高等 教育学生信息网(学信网)http://www.chsi.com.cn/。

(B)法定代表人为大学毕业生的,毕业证复印件与《企业法人营业执照》上的法人代表名称应一致。查询路径:中国高等 教育学生信息网(学信网)http://www.chsi.com.cn/。

(C)法定代表人为留学回国人员的,国外学历学位认证书复印件与《企业法人营业执照》上的法人代表名称应一致。查询 路径:教育部留学服务中心-国(境)外学历学位认证系统http://renzheng.cscse.edu.cn/Login.aspx。

(D)企业法定代表人必须为在校大学生、毕业五年内大学生(含留学回国),同时大学生必须为控股股东。控股情况查 询:全国企业信用信息公示系统http://gsxt.saic.gov.cn/。

(E)各项查询结果需打印并由磋商小组签字。

#### 三**.**评审程序

#### **1.**资格性审查和符合性审查

资格性审查。磋商小组依据法律法规和竞争性磋商文件规定,对响应文件中的资格证明等进行审查,以确定供应商是否 具备入围资格。如供应商不具备入围资格,应书面告知未入围的供应原因并要求其签字确认收到告知书。(详见后附表一资格 性审查表)

符合性审查。依据磋商文件的规定,从响应文件的有效性、完整性和对磋商文件的响应程度进行审查,以确定是否对磋 商文件的实质性要求作出响应。(详见后附表二符合性审查表)

资格性审查和符合性审查中凡有其中任意一项未通过的,评审结果为未通过,未通过资格性审查、符合性审查的投标单 位按无效投标处理。

#### **2.**磋商

(1)磋商小组所有成员应当集中与单一供应商分别进行磋商,并给予所有参加磋商的供应商平等的磋商机会。

(2)在磋商过程中,磋商小组可以根据磋商文件和磋商情况实质性变动采购需求中的技术、服务要求以及合同草案条款, 但不得变动磋商文件中的其他内容。实质性变动的内容,须经采购人代表确认。

对磋商文件作出的实质性变动是磋商文件的有效组成部分,磋商小组应当及时、同时通知所有参加磋商的供应商

供应商应当按照磋商文件的变动情况和磋商小组的要求进行最终报价或重新提交响应文件,并由其法定代表人或授权代表 签字或者加盖公章。由授权代表签字的,应当附法定代表人授权书。供应商为自然人的,应当由本人签字并附身份证明。

#### **3.**最后报价

磋商结束后,磋商小组应当要求所有实质性响应的供应商在规定时间内提交最后报价。最后报价是供应商响应文件的有 效组成部分。

已提交响应文件的供应商,在提交最后报价之前,可以根据磋商情况退出磋商。

#### **4.**政府采购政策功能落实

对于小型、微型企业、监狱企业或残疾人福利性单位给予价格扣除。

#### **5.**综合评分(详见后附表三详细表)

由磋商小组采用综合评分法对提交最后报价的供应商的响应文件和最后报价进行综合评分(得分四舍五入保留两位小 数)。

#### **6.**汇总、排序

评审结果按评审后总得分由高到低顺序排列。评审得分相同的,按照最后报价由低到高的顺序推荐。评审得分且最后报 价相同的,按照技术指标优劣顺序推荐,以上均相同的由采购人确定。

#### 四**.**确定成交供应商

(一)磋商小组依据磋商方法和原则确定成交供应商,并将成交结果通知所有参加磋商的未成交供应商。

(二)如供应商对成交结果有异议,请当场以书面形式提出,由磋商小组以书面形式进行回复,其他任何形式的回复无 效。

(三)成交公告和成交通知书

代理机构负责发布成交公告,同时向成交供应商发出《成交通知书》,《成交通知书》是《合同》的一个组成部分。

(四)排名第一的成交候选人不与采购人签订合同的,采购人可直接上报黑龙江省财政部门。

#### 五**.**合同的签订

(一)成交供应商应按《成交通知书》规定的时间、地点与采购人签订政府采购合同。

(二)竞争性磋商文件、成交供应商的响应文件、磋商过程中的有关澄清和承诺文件均是政府采购合同的必要组成部分, 与合同具有同等法律效力。

(三)采购人不得向成交供应商提出任何不合理的要求,作为签订合同的条件,不得与成交供应商订立违背合同实质性内 容的协议。

(四)合同由采购人通过黑龙江省政府采购网上传黑龙江省财政部门备案。

(五)采购人负责合同的审核、签订、履约及验收工作,黑龙江省财政部门负责对合同签订、合同履约及验收进行监督检 查。

#### 六**.**履约金

合同包1(拔尖创新学生培养): 本合同包不收取 合同包2(教师素质提升): 本合同包不收取

## 七**.**付款及验收

合同包1(拔尖创新学生培养)

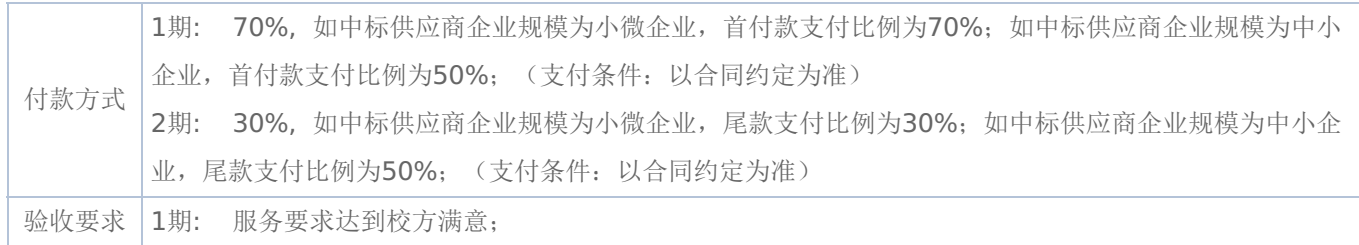

合同包2(教师素质提升)

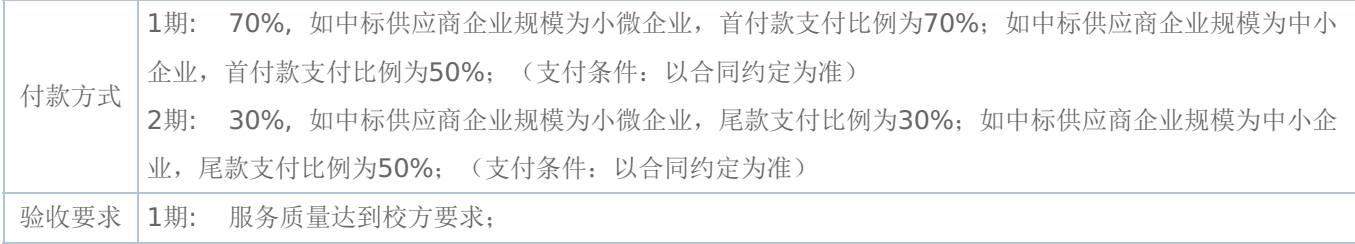

## 表一资格性审查表:

## 合同包1(拔尖创新学生培养)

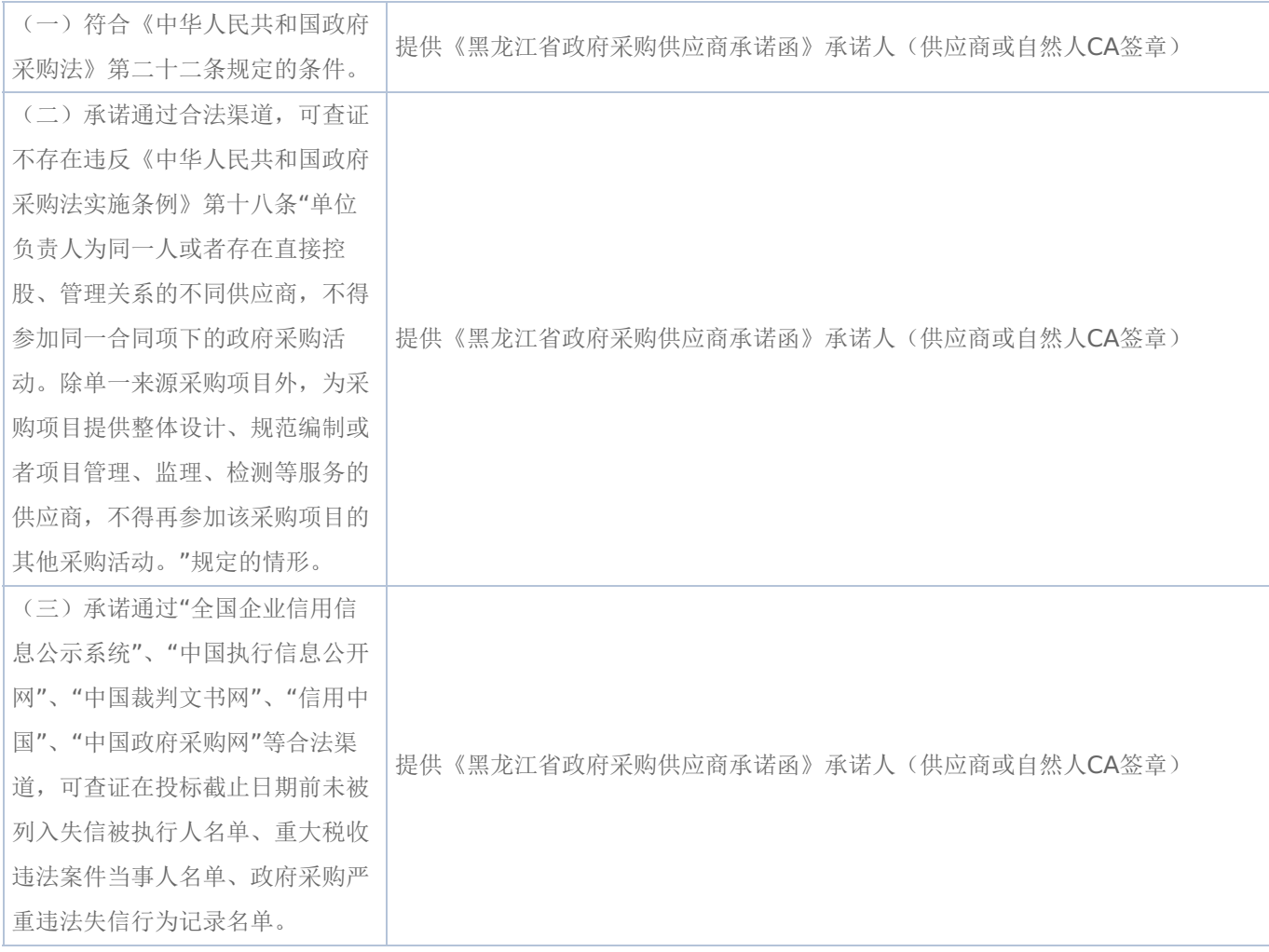

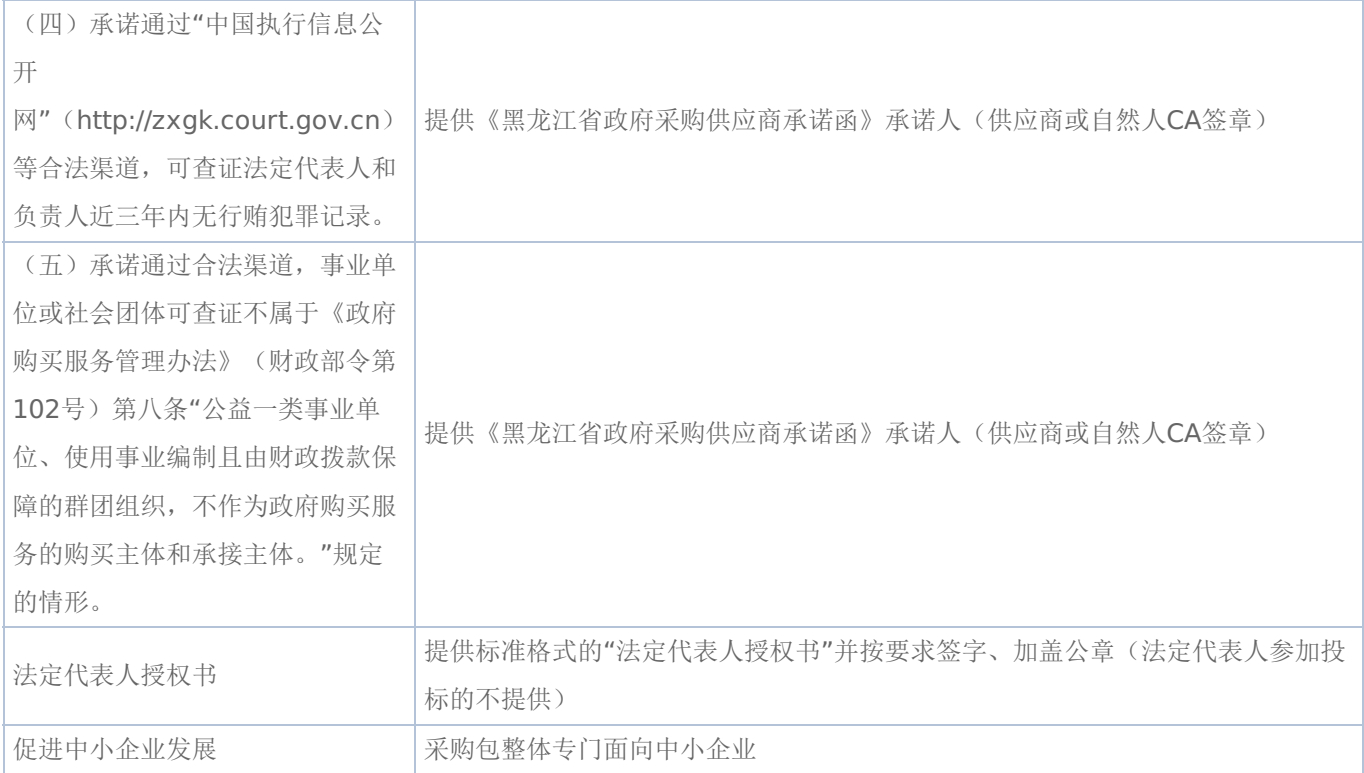

### 合同包2(教师素质提升)

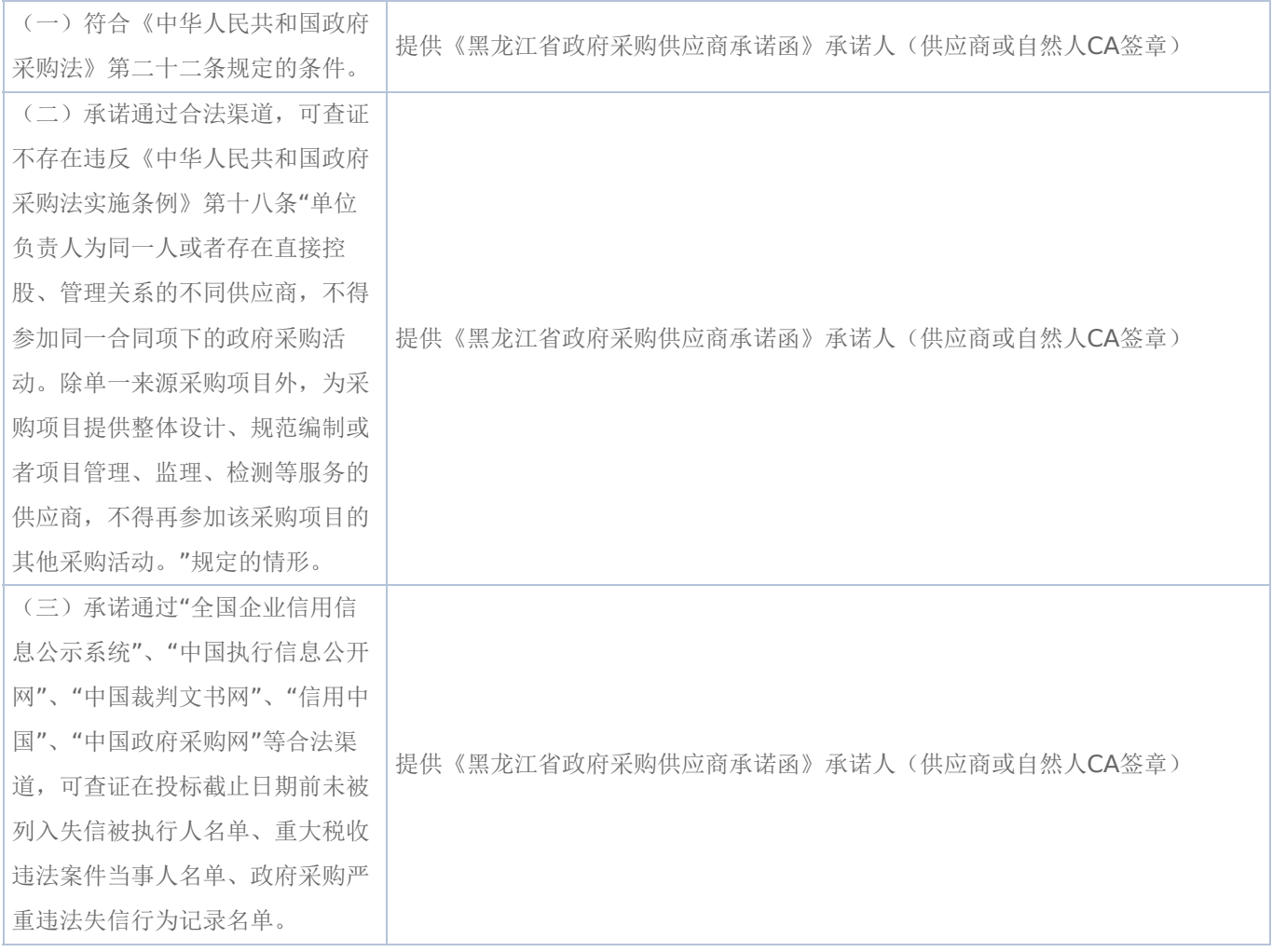

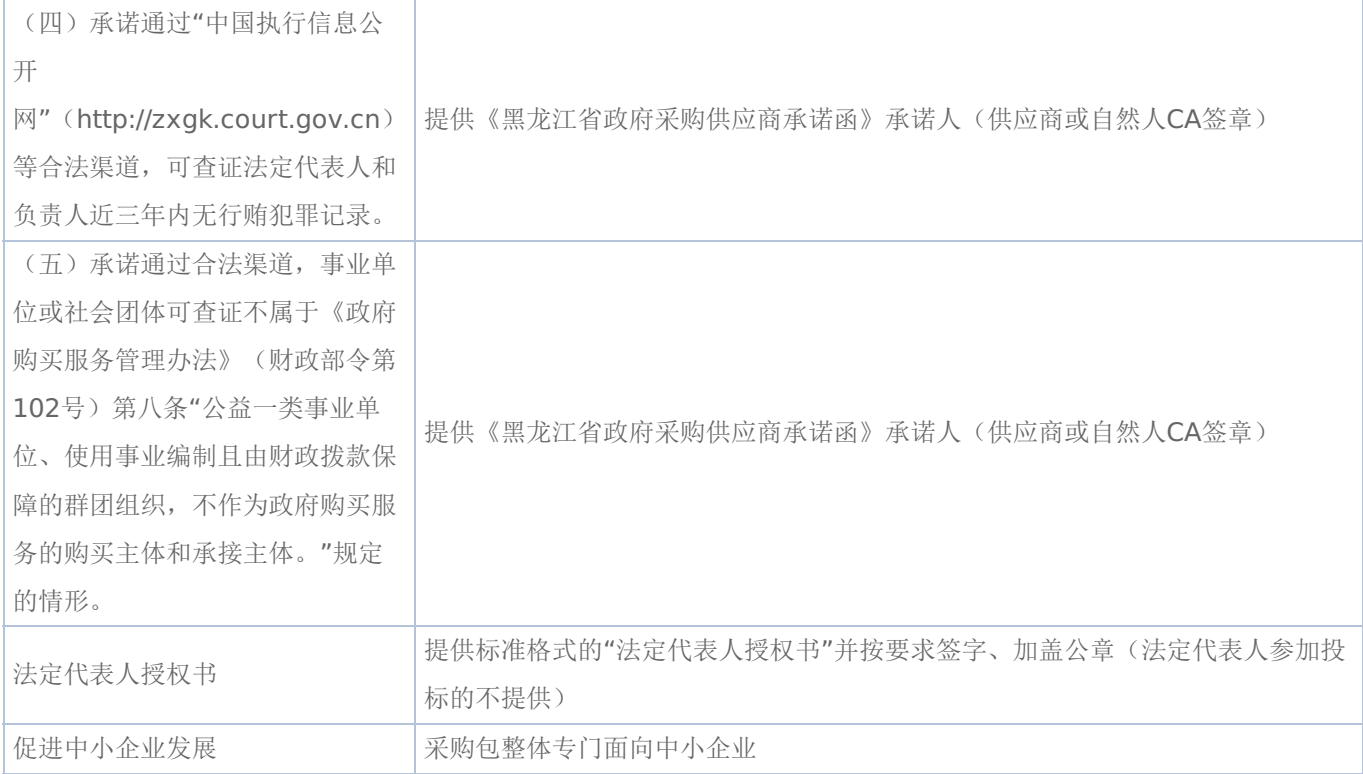

## 表二符合性审查表:

合同包1(拔尖创新学生培养)

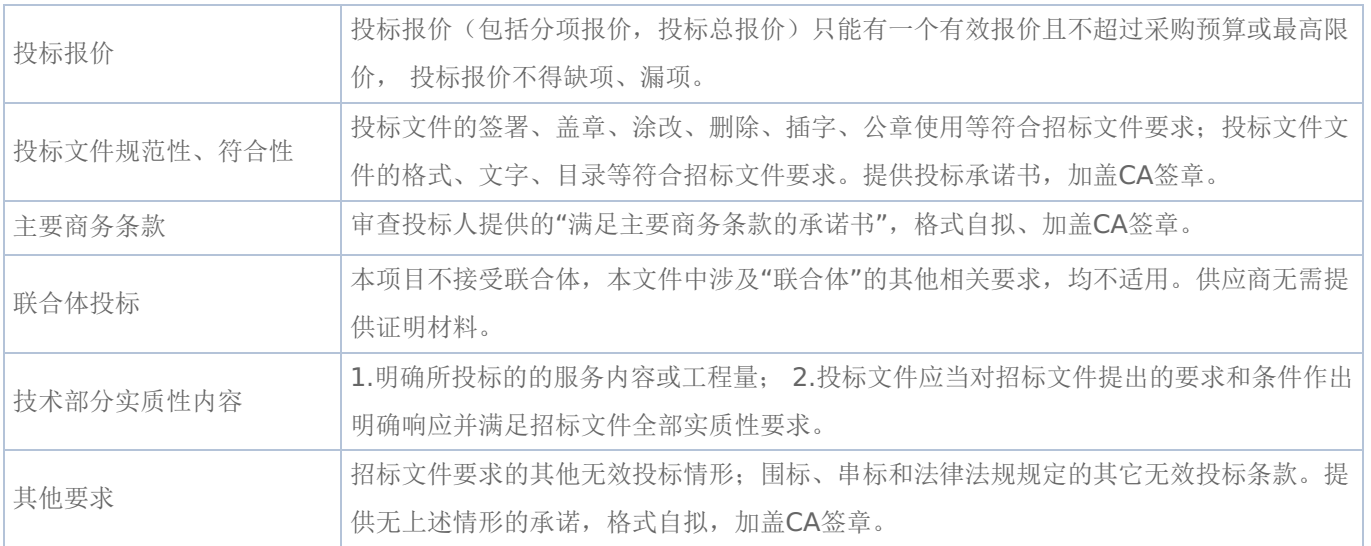

## 合同包2(教师素质提升)

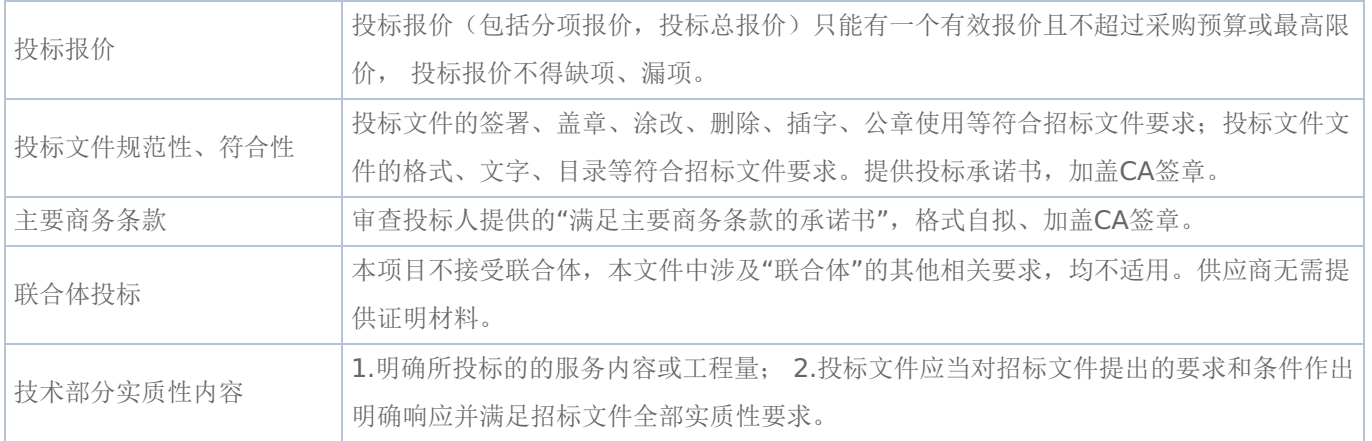

### 表三详细评审表:

## 拔尖创新学生培养

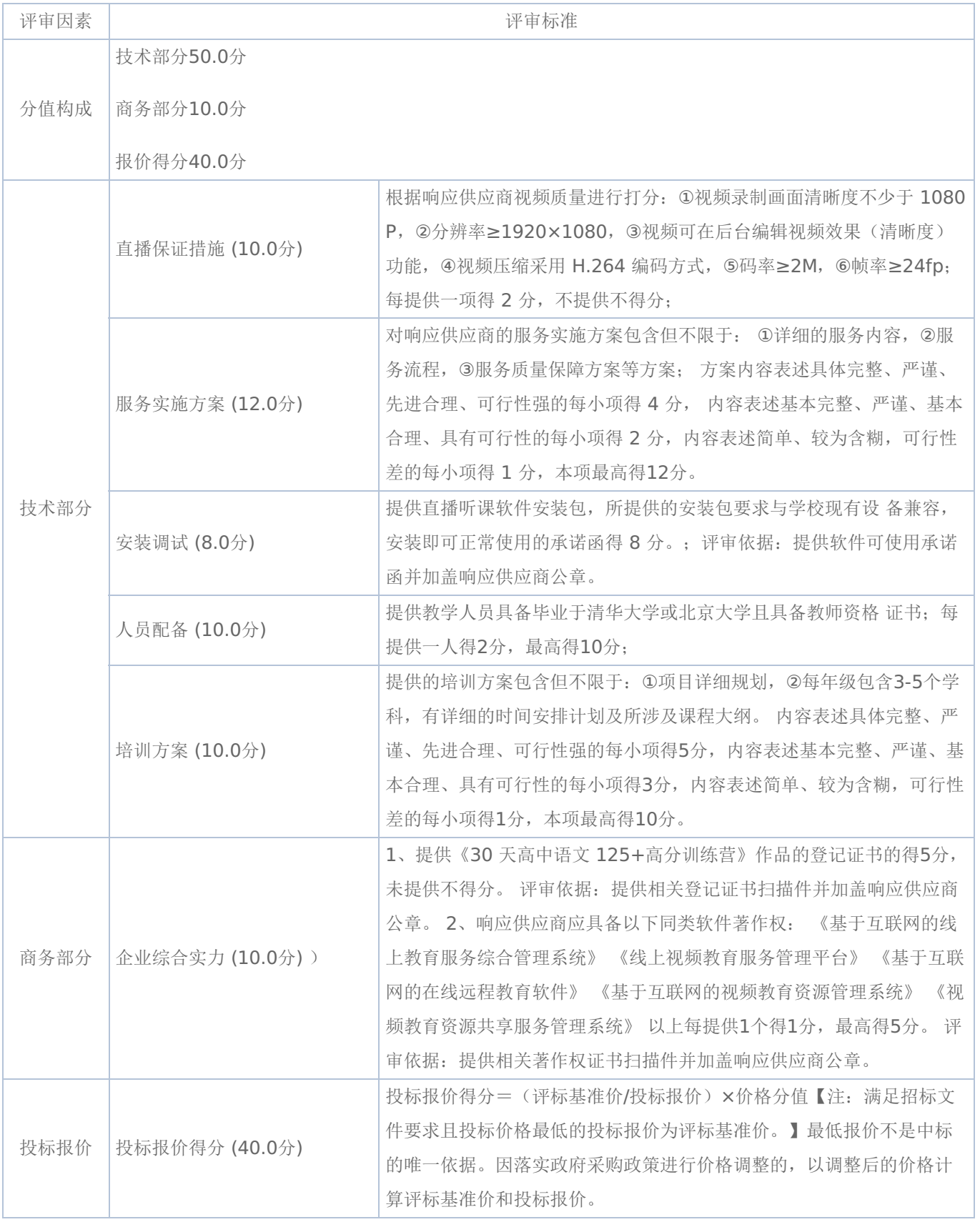

教师素质提升

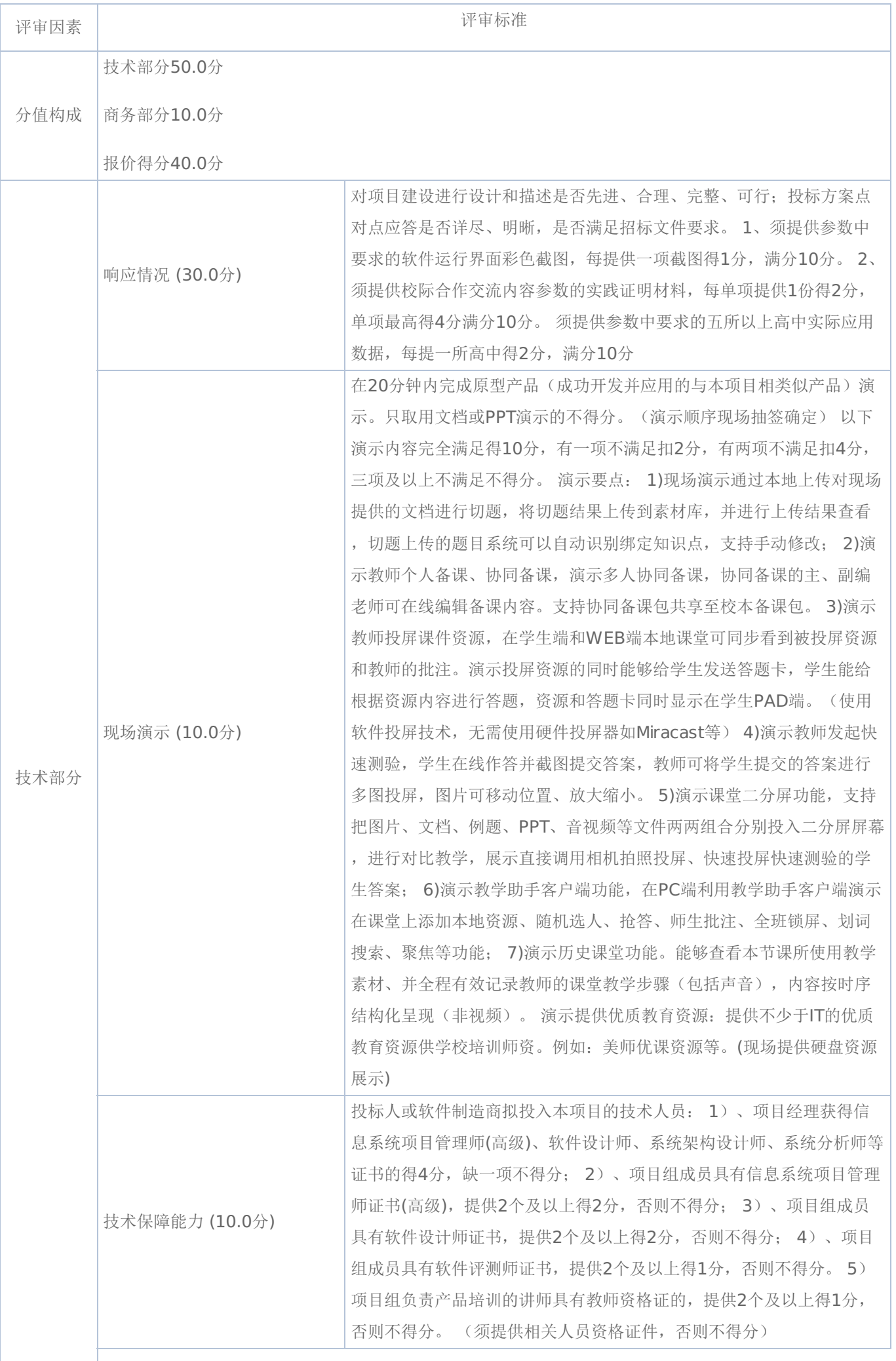

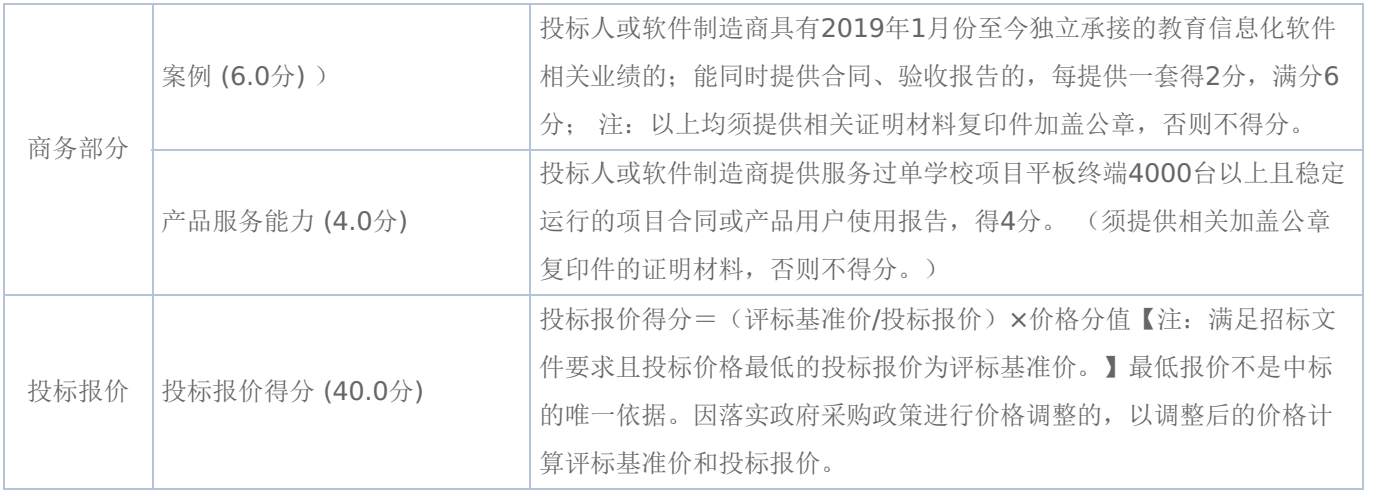

## 《黑龙江省政府采购合同》(试行)文本

#### 一般货物类

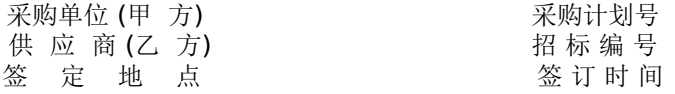

根据《中华人民共和国政府采购法》、《中华人民共和国民法典》等法律、法规规定,按照招投标文件规定条款和 中标投标人承诺,甲乙双方签订本合同。

#### 第一条 合同标的

1、供货一览表

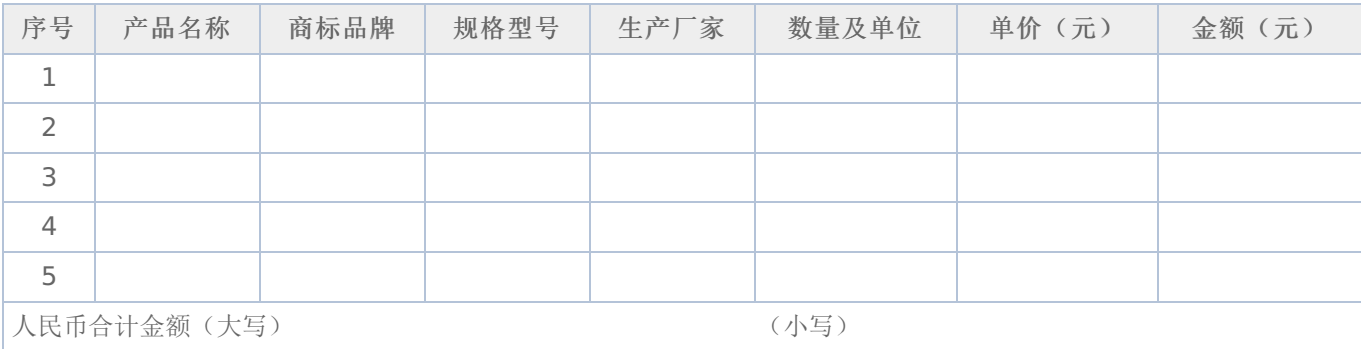

2、合同合计金额包括货物价款,备件、专用工具、安装、调试、检验、技术培训及技术资料和包装、运输等全部费 用。如招投标文件对其另有规定的,从其规定。

#### 第二条 质量保证

1、乙方所提供的货物型号、技术规格、技术参数等质量必须与招投标文件和承诺相一致。乙方提供的节能和环保产 品必须是列入政府采购清单的产品。

2、乙方所提供的货物必须是全新、未使用的原装产品,且在正常安装、使用和保养条件下,其使用寿命期内各项指 标均达到质量要求。

#### 第三条 权利保证

乙方应保证所提供货物在使用时不会侵犯任何第三方的专利权、商标权、工业设计权或其他权利。

#### 第四条 包装和运输

1、乙方提供的货物均应按招投标文件要求的包装材料、包装标准、包装方式进行包装,每一包装单元内应附详细的 装箱单和质量合格证。

2、货物的运输方式: 。

3、乙方负责货物运输,货物运输合理损耗及计算方法: 。

#### 第五条 交付和验收

1、交货时间: 地点:

2、乙方提供不符合招投标文件和本合同规定的货物,甲方有权拒绝接受。

3、乙方应将所提供货物的装箱清单、用户手册、原厂保修卡、随机资料、工具和备品、备件等交付给甲方,如有缺 失应及时补齐,否则视为逾期交货。

4、甲方应当在到货(安装、调试完)后7个工作日内进行验收,逾期不验收的,乙方可视同验收合格。验收合格后 由甲乙双方签署货物验收单并加盖采购单位公章,甲乙双方各执一份。

5、政府代理机构组织的验收项目,其验收时间以该项目验收方案确定的验收时间为准,验收结果以该项目验收报告 结论为准。在验收过程中发现乙方有违约问题,可暂缓资金结算,待违约问题解决后,方可办理资金结算事宜。

6、甲方对验收有异议的,在验收后5个工作日内以书面形式向乙方提出,乙方应自收到甲方书面异议后 日内及 时予以解决。

#### 第六条 安装和培训

1、甲方应提供必要安装条件(如场地、电源、水源等)。

2、乙方负责甲方有关人员的培训。培训时间、地点: 。

#### 第七条 售后服务

1、乙方应按照国家有关法律法规和"三包"规定以及招投标文件和本合同所附的《服务承诺》,为甲方提供售后服 务。

2、货物保修起止时间: 。

3、乙方提供的服务承诺和售后服务及保修期责任等其它具体约定事项。(见合同附件)

#### 第八条 付款方式和期限

1、资金性质: 。

2、付款方式:财政性资金按财政国库集中支付规定程序办理;自筹资金: 。付款期限为甲方 对货物验收合格后7个工作日内付款。

#### 第九条 履约、质量保证金

1、乙方在签订本合同之日,按本合同合计金额 5%比例提交履约保证金。节能、环保产品提交履约保证金按本合同 合计金额 2.5%比例提交,待货物验收合格无异议后5个工作日内无息返还。

2、乙方应在货物验收合格无异议后5个工作日内按本合同合计金额 比例向甲方提交质量保障金,质量保证期过 后5个工作日内无息返还。

#### 第十条 合同的变更、终止与转让

1、除《中华人民共和国政府采购法》第50条规定的情形外,本合同一经签订,甲乙双方不得擅自变更、中止或终 止。

2、乙方不得擅自转让(无进口资格的投标人委托进口货物除外)其应履行的合同义务。

#### 第十一条 违约责任

1、乙方所提供的货物规格、技术标准、材料等质量不合格的,应及时更换,更换不及时的按逾期交货处罚;因质量 问题甲方不同意接收的或特殊情况甲方同意接收的,乙方应向甲方支付违约货款额 5%违约金并赔偿甲方经济损失。

2、乙方提供的货物如侵犯了第三方合法权益而引发的任何纠纷或诉讼,均由乙方负责交涉并承担全部责任。

3、因包装、运输引起的货物损坏,按质量不合格处罚。

4、甲方无故延期接收货物、乙方逾期交货的,每天向对方偿付违约货款额3‰违约金,但违约金累计不得超过违约 货款额5%,超过 天对方有权解除合同,违约方承担因此给对方造成经济损失;甲方延期付货款的,每天向乙方偿付 延期货款额3‰滞纳金,但滞纳金累计不得超过延期货款额5%。

5、乙方未按本合同和投标文件中规定的服务承诺提供售后服务的,乙方应按本合同合计金额 5%向甲方支付违约 金。

6、乙方提供的货物在质量保证期内,因设计、工艺或材料的缺陷和其它质量原因造成的问题,由乙方负责,费用从 质量保证金中扣除,不足另补。

7、其它违约行为按违约货款额5%收取违约金并赔偿经济损失。

#### 第十二条 合同争议解决

1、因货物质量问题发生争议的,应邀请国家认可的质量检测机构对货物质量进行鉴定。货物符合标准的,鉴定费由 甲方承担;货物不符合标准的,鉴定费由乙方承担。

2、因履行本合同引起的或与本合同有关的争议,甲乙双方应首先通过友好协商解决,如果协商不能解决,可向仲裁 委员会申请仲裁或向人民法院提起诉讼。

3、诉讼期间,本合同继续履行。

#### 第十三条 签订本合同依据

1、政府采购招标文件;

 $1, \, \mathbf{M}$  and  $\mathbf{M}$ 

- 2、乙方提供的投标文件;
- 3、投标承诺书;
- 4、中标或成交通知书。

第十四条 本合同一式四份,政府采购办、政府代理机构各一份,甲乙双方各一份(可根据需要另增加)。 本合同甲乙双方签字公章后生效,自签订之日起七个工作日内,采购人应当将合同副本报同级政府采购监督管理部 门备案。

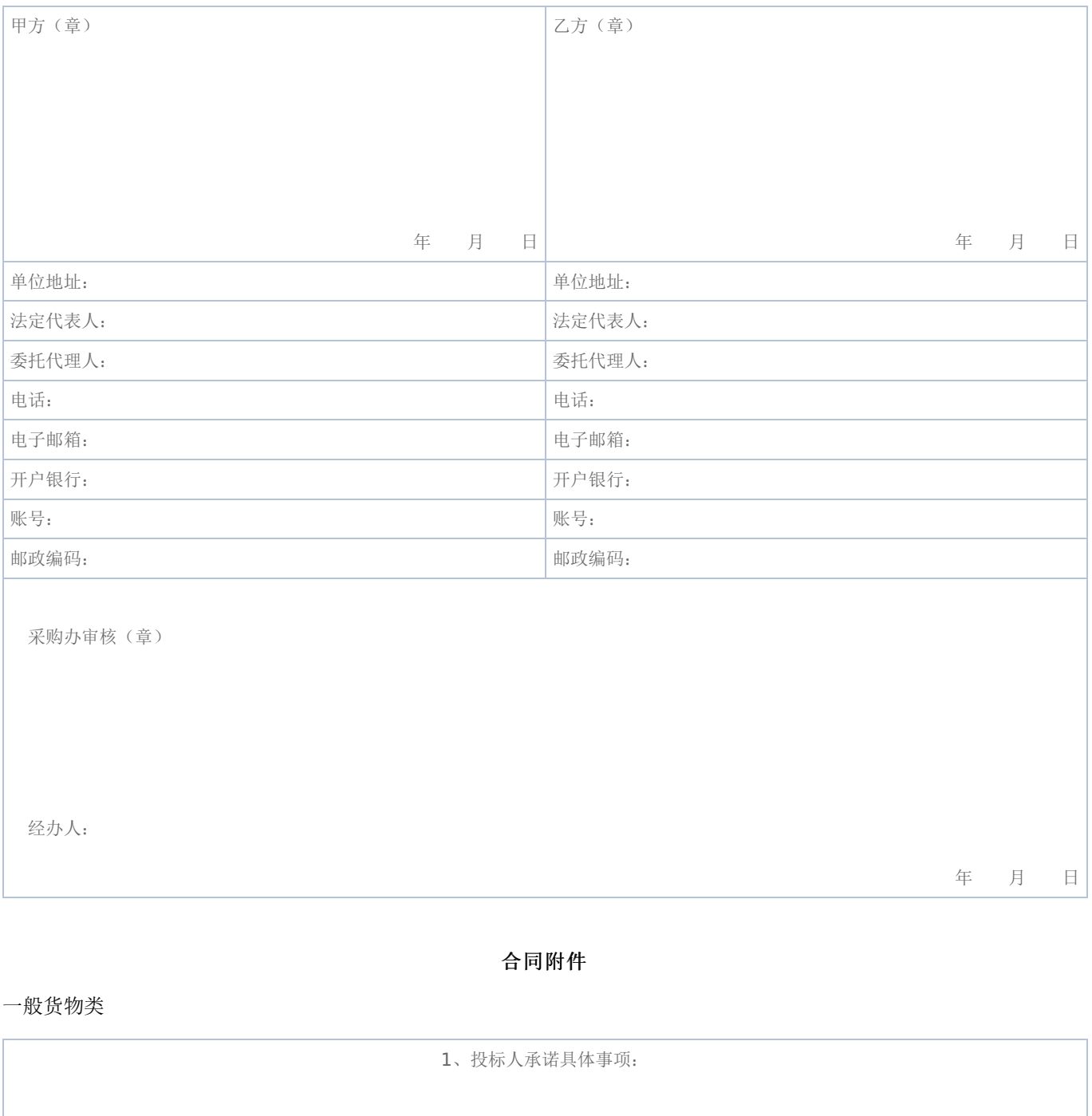

3、保修期责任:

2、售后服务具体事项:

4、其他具体事项:

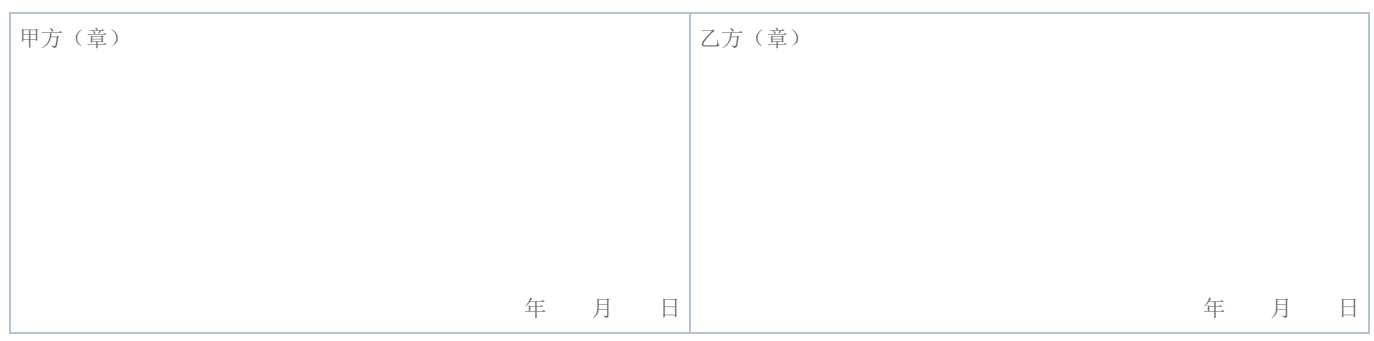

注:售后服务事项填不下时可另加附页

#### 黑龙江省政府采购合同使用说明

#### (一般货物类)

《政府采购合同》是对招投标文件中货物和服务要约事项的细化和补充,所签订的合同不得对招标文件和中标投标 人投标文件作实质性修改;招标过程中有关项目标的性状的重要澄清和承诺事项必须在合同相应条款中予以明确表达。采 购人和中标投标人不得提出任何不合理的要求作为签订合同的条件;不得私下订立背离招标文件实质性内容的协议。

#### 一、本合同适用范围

家用电器、电子产品、教学仪器设备、医疗仪器设备、广播电视仪器设备、体育器材、音响乐器、药品、服装、印 刷设备和印刷品等政府采购项目(协议供货除外)适用于本合同。

#### 二、填写说明

(一)合同标题:地市县使用时可在"黑龙江省"后再加所在地名称或将"黑龙江省"删除加所在地名称。

(二)本合同划线部分所需填写内容,除以下条款特殊要求外,按招投标文件要求填写,如招投标文件没有明确, 按甲乙双方商定意见填写。

(三)第一条合同标的:按表中各项目要求填写,内容填写不下时可另加附页。

(四)第四条包装和运输:货物运输方式包括;汽车、火车、轮船等。

(五)货物交付和验收:时间按合同签订(或生效)后多少日(或工作日)或直接填X年X月X日前交货。

(六)第八条付款方式和期限:资金性质按财政性资金(预算内资金、预算外资金)和自筹资金填写。

#### 三、有关要求

(一)各单位现使用的专业合同可作为本合同附件,但专业合同各条款必须符合招投标文件和本合同各条款要求, 如发生矛盾以本合同为准。

(二)协议供货合同应使用原文本。

(三)甲乙双方对本合同各条款均不能改动,只能在划线位置填写,如有改动视同无效合同。

(四)本合同统一用A4纸打印。

(五)本合同为试行文本,采购人和中标投标人在使用过程中如发现不当之处,请及时提出建议,以便修正。 本合同各条款由黑龙江省政府采购办公室负责解释。

#### 电话:0451—53679987 0451—82833586

## 第六章 响应文件格式与要求

《响应文件格式》是参加竞争性磋商供应商的部分响应文件格式,请参照这些格式编制响应文件。

## 政 府 采 购 响 应 文 件

## 项目名称:强基名校合作项目 项目编号:[232799]LSZB[CS]20230002

供应商全称:(公章)

授权代表:

电话:

磋商日期:

注: 采用电子招投标的项目无需编制该表格,投标供应商应在投标客户端【报价部分】进行填写,投标客户端软件将自动 根据供应商填写信息在线生成开标一览表(首轮报价表、报价一览表)或分项报价表,若在投标文件中出现非系统生成的 开标一览表(首轮报价表、报价一览表)或分项报价表,且与投标客户端生成的开标一览表(首轮报价表、 报价一览 表)或分项报价表信息内容不一致,以投标客户端生成的内容为准。

## 三、分项报价表

注:采用电子招投标的项目无需编制该表格,投标供应商应在投标客户端【报价部分】进行填写,投标客户端软件将自动 根据供应商填写信息在线生成开标一览表(首轮报价表、报价一览表)或分项报价表,若在投标文件中出现非系统生成的 开标一览表(首轮报价表、报价一览表)或分项报价表,且与投标客户端生成的开标一览表(首轮报价表、 报价一览 表)或分项报价表信息内容不一致,以投标客户端生成的内容为准。

## 四、技术偏离及详细配置明细表

#### 项目名称:强基名校合作项目

### 项目编号:[232799]LSZB[CS]20230002

(第 包)

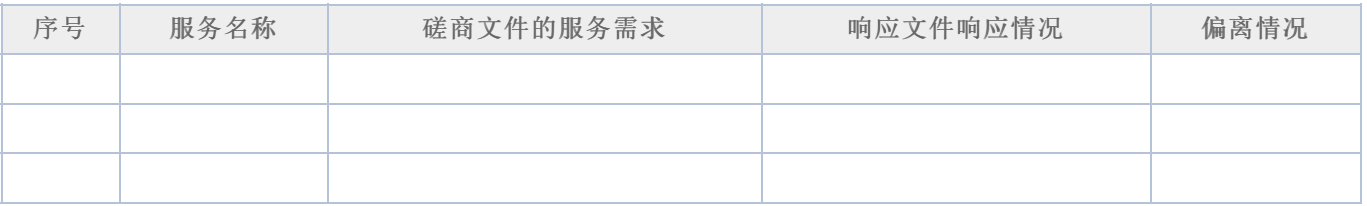

供应商全称:

日期: 年 月 日

## 五、技术服务和售后服务的内容及措施

供应商全称:

## 六、法定代表人**/**单位负责人授权书

(报价单位全称)法定代表人/单位负责人 授权 授权 (授权代表姓名) 为响应供应商代表,参加贵处组织的 项目(项目编号)竞争性磋商,全权处理本活动中的一切事宜。

法定代表人/单位负责人签字:

:

供应商全称(公章):

日 期:

附:

授权代表姓名: **Windows 2006年12月21日 11:00 12:00 12:00 12:00 12:00 12:00 12:00 12:00 12:00 12:00 12:00 12:00 12:00 12:0** 

职 务:

详细通讯地址:

邮 政 编 码:

传 真:

电 话:

## 七、法定代表人**/**单位负责人和授权代表身份证明

(法定代表人/单位负责人身份证正反面复印件)

(授权代表身份证正反面复印件)

供应商全称:

注:响应供应商及响应产品是小微企业的提供,否则无需提供

#### 中小企业声明函(货物)

本公司(联合体)郑重声明,根据《政府采购促进中小企业发展管理办法》(财库(2020)46号)的规定,本公 司(联合体)参加(单位名称)的(项目名称)采购活动,提供的货物全部由符合政策要求的中小企业制造。相关企业 (含联合体中的中小企业、签订分包意向协议的中小企业)的具体情况如下:

1. (标的名称), 属于(采购文件中明确的所属行业)行业;制造商为(企业名称), 从业人员 人, 营业收入 为 万元,资产总额为 万元,属于(中型企业、小型企业、微型企业);

2.(标的名称),属于(采购文件中明确的所属行业)行业;制造商为(企业名称),从业人员 人,营业收入 为 万元,资产总额为 万元,属于(中型企业、小型企业、微型企业);

……

以上企业,不属于大企业的分支机构,不存在控股股东为大企业的情形,也不存在与大企业的负责人为同一人的情 形。

本企业对上述声明内容的真实性负责。如有虚假,将依法承担相应责任。

企业名称(盖章):

日期: 年 月 日

从业人员、营业收入、资产总额填报上一年度数据,无上一年度数据的新成立企业可不填报

## 中小企业声明函(工程、服务)

本公司(联合体)郑重声明,根据《政府采购促进中小企业发展管理办法》(财库(2020)46号)的规定,本公 司(联合体)参加(单位名称)的(项目名称)采购活动,工程的施工单位全部为符合政策要求的中小企业(或者:服务 全部由符合政策要求的中小企业承接)。相关企业(含联合体中的中小企业、签订分包意向协议的中小企业)的具体情况 如下:

1. (标的名称), 属于(采购文件中明确的所属行业);承建(承接)企业为(企业名称), 从业人员 人, 营业 收入为 万元,资产总额为 万元,属于(中型企业、小型企业、微型企业);

2.(标的名称),属于(采购文件中明确的所属行业);承建(承接)企业为(企业名称),从业人员 人,营业<br>为 万元,资产总额为 万元,属于(中型企业、小型企业、微型企业); 收入为 万元,资产总额为 万元,属于(中型企业、小型企业、微型企业);

……

以上企业,不属于大企业的分支机构,不存在控股股东为大企业的情形,也不存在与大企业的负责人为同一人的情 形。

本企业对上述声明内容的真实性负责。如有虚假,将依法承担相应责任。

企业名称(盖章):

日期: 年 月 日

#### 九、残疾人福利性单位声明函

本单位郑重声明,根据《财政部 民政部 中国残疾人联合会关于促进残疾人就业政府采购政策的通知》(财库 〔2017〕141号)的规定,本单位为符合条件的残疾人福利性单位,且本单位参加 单位的 目采购活动提供本 单位制造的货物(由本单位承担工程/提供服务),或者提供其他残疾人福利性单位制造的货物(不包括使用非残疾人福 利性单位注册商标的货物)。

本单位对上述声明的真实性负责。如有虚假,将依法承担相应责任。

残疾人福利性单位(盖章):

日期: 年 月 日

#### 十、投标人关联单位的说明

说明: 投标人应当如实披露与本单位存在下列关联关系的单位名称:

(1)与投标人单位负责人为同一人的其他单位;

(2)与投标人存在直接控股、管理关系的其他单位。

#### 十一、资格承诺函

#### 黑龙江省政府采购供应商资格承诺函 (模板)

我方作为政府采购供应商,类型为: ▢企业▢事业单位▢社会团体▢非企业专业服务机构▢个体工商户▢自然人 (请据实在▢中 勾选一项), 现郑重承诺如下:

#### 一、承诺具有独立承担民事责任的能力

(一)供应商类型为企业的,承诺通过合法渠道可查证的信息为:

1."类型"为"有限责任公司"、"股份有限公司"、"股份合作制"、"集体所有制"、"联营"、"合伙企业"、"其他"等法人企业或合 伙企业。

2."登记状态"为"存续 (在营、开业、在册)"。

3."经营期限"不早于投标截止日期, 或长期有效。

(二)供应商类型为事业单位或团体组织的,承诺通过合法渠道可查证的信息为:

1"类型"为"事业单位"或"社会团体"。

2."事业单位法人证书或社会团体法人登记证书有效期"不早于投标截止日期。

(三) 供应商类型为非企业专业服务机构的,承诺通过合法渠道可查证"执业状态"为"正常"。

(四) 供应商类型为自然人的,承诺满足《民法典》第二章第十八条、第六章第一百三十三条、第八章第一百七十六条等相关 条款的规定,可独立承担民事责任。

#### 二、承诺具有良好的商业信誉和健全的财务会计制度

承诺通过合法渠道可查证的信息为:

(一)未被列入失信被执行人。

#### -第54页-

#### 三、承诺具有履行合同所必需的设备和专业技术能力

承诺按照采购文件要求可提供相关设备和人员清单,以及辅助证明材料。

#### 四、承诺有依法缴纳税收的良好记录

承诺通过合法渠道可查证的信息为;

(一) 不存在欠税信息。

(二)不存在重大税收违法。

(三)不属于纳税"非正常户"(供应商类型为自然人的不适用本条 )。

#### 五、承诺有依法缴纳社会保障资金的良好记录

在承诺函中以附件形式提供至少开标前三个月依法缴纳社会保障资金的证明材料,其中基本养老保险、基本医疗保险 (含生育 保险 )、工伤保险、失业保险均须依法缴纳。

### 六、承诺参加本次政府采购活动前三年内**,**在经营活动中没有重大违法记录**(**处罚期限已经届满的视同没有重大违法记 录**)**

供应商需承诺通过合法渠道可查证的信息为: (本条源自《中华人民共和国政府采购法实施条例》第十九条 )

(一)在投标截止日期前三年内未因违法经营受到刑事处罚。

(二)在投标截止日期前三年内未因违法经营受到县级以上行政机关做出的较大金额罚款 (二百万元以上) 的行政处罚。

(三) 在投标截止日期前三年内未因违法经营受到县级以上行政机关做出的责令停产停业、吊销许可证或者执照等行政处罚。

#### 七、承诺参加本次政府采购活动不存在下列情形

(一) 单位负责人为同一人或者存在直接控股、管理关系的不同供应商,不得参加同一合同项下的政府采购活动。除单一来源 采购项目外,为采购项目提供整体设计、规范编制或者项目管理、监理、检测等服务的供应商,不得再参加该采购项目的其他 采购活动。

(二)承诺通过合法渠道可查证未被列入失信被执行人名单、重大税收违法案件当事人名单、政府采购严重违法失信行为记录名 单。

#### 八、承诺通过下列合法渠道,可查证在投标截止日期前一至七款承诺信息真实有效。

(一)全国企业信用信息公示系统 (https://www.gsxt.gov.cn);

(二)中国执行信息公开网 (http://zxgk.court.gov.cn);

(三)中国裁判文书网(https://wenshu.court.gov.cn);

(四)信用中国 (https://www.creditchina.gov.cn );

(五)中国政府采购网 (https://www.ccgp.gov.cn);

(六)其他具备法律效力的合法渠道。

我方对上述承诺事项的真实性负责,授权并配合采购人所在同级财政部门及其委托机构,对上述承诺事项进行查证。如不属 实,属于供应商提供虚假材料谋取中标、成交的情形,按照《中华人民共和国政府采购法》第七十七条第一款的规定,接受采 购金额千分之五以上千分之十以下的罚款,列入不良行为记录名单,在一至三年内禁止参加政府采购活动等行政处罚。有违法 所得的!并处没收违法所得,情节严重的,由市场监督管理部门吊销营业执照;构成犯罪的,依法追究刑事责任。

附件: 缴纳社会保障资金的证明材料清单

#### 承诺人(供应商或自然人CA签章 ):

#### 缴纳社会保障资金的证明材料清单

一、社保经办机构出具的本单位职工社会保障资金缴纳证明。

1.基本养老保险缴纳证明或基本养老保险缴费清单。

2.基本医疗保险缴纳证明或基本医疗保险缴费清单。

3.工伤保险缴纳证明或工伤保险缴费清单。

4.失业保险缴纳证明或失业保险缴费清单。

5.生育保险缴纳证明或生育保险缴费清单。

二、新成立的企业或在法规范围内不需提供的机构,应提供书面说明和有关佐证文件。